# Package 'chevron'

April 25, 2024

<span id="page-0-0"></span>Type Package

Title Standard TLGs for Clinical Trials Reporting

Version 0.2.6

Date 2024-04-24

Description Provide standard tables, listings, and graphs (TLGs) libraries used in clinical trials. This package implements a structure to reformat the data with 'dunlin', create reporting tables using 'rtables' and 'tern' with standardized input arguments to enable quick generation of standard outputs. In addition, it also provides comprehensive data checks and script generation functionality.

License Apache License 2.0

URL <https://insightsengineering.github.io/chevron/>,

<https://github.com/insightsengineering/chevron/>

BugReports <https://github.com/insightsengineering/chevron/issues>

# **Depends** R  $(>= 4.0.0)$

- **Imports** checkmate  $(>= 2.1.0)$ , dplyr  $(>= 1.1.0)$ , dunlin  $(>= 0.1.7)$ , forcats ( $>= 1.0.0$ ), formatters ( $>= 0.5.6$ ), ggplot2 ( $>= 3.4.0$ ), glue ( $> = 1.0.0$ ), grid, lifecycle ( $> = 0.2.0$ ), magrittr ( $> = 1.5$ ), methods, nestcolor ( $>= 0.1.1$ ), purrr ( $>= 0.3.0$ ), rlang ( $>=$ 1.0.0), rlistings ( $>= 0.2.8$ ), rtables ( $>= 0.6.7$ ), stringr ( $>=$ 1.4.1), tern ( $> = 0.9.4$ ), tibble ( $> = 2.0.0$ ), utils
- **Suggests** knitr ( $>= 1.42$ ), rmarkdown ( $>= 2.19$ ), test that ( $>= 3.0.4$ ), tidyr ( $> = 0.8.3$ ), vdiffr ( $>= 1.0.0$ ), with ( $>= 2.1.0$ )

#### VignetteBuilder knitr

Config/Needs/verdepcheck mllg/checkmate, tidyverse/dplyr, insightsengineering/dunlin, tidyverse/forcats, insightsengineering/formatters, tidyverse/ggplot2, tidyverse/glue, r-lib/lifecycle, tidyverse/magrittr, insightsengineering/nestcolor, tidyverse/purrr, r-lib/rlang, insightsengineering/rlistings, insightsengineering/rtables, tidyverse/stringr, insightsengineering/tern, tidyverse/tibble, yihui/knitr, rstudio/rmarkdown, r-lib/testthat, tidyverse/tidyr, r-lib/vdiffr, r-lib/withr

# Config/Needs/website insightsengineering/nesttemplate

# Config/testthat/edition 3

Encoding UTF-8

Language en-US

# LazyData true

# RoxygenNote 7.3.1

Collate 'utils.R' 'chevron\_tlg-S4class.R' 'ael01\_nollt.R' 'aet01.R' 'aet01\_aesi.R' 'aet02.R' 'aet03.R' 'aet04.R' 'aet05.R' 'aet05\_all.R' 'aet10.R' 'assertions.R' 'cfbt01.R' 'checks.R' 'chevron\_tlg-S4methods.R' 'cmt01a.R' 'cmt02\_pt.R' 'coxt01.R' 'coxt02.R' 'data.R' 'dmt01.R' 'dst01.R' 'dtht01.R' 'dummy\_template.R' 'egt01.R' 'egt02.R' 'egt03.R' 'egt05\_qtcat.R' 'ext01.R' 'fstg01.R' 'fstg02.R' 'gen\_args.R' 'kmg01.R' 'lbt01.R' 'lbt04.R' 'lbt05.R' 'lbt06.R' 'lbt07.R' 'lbt14.R' 'lbt15.R' 'mht01.R' 'mng01.R' 'package.R' 'pdt01.R' 'pdt02.R' 'reexports.R' 'rmpt01.R' 'rmpt03.R' 'rmpt04.R' 'rmpt05.R' 'rmpt06.R' 'rspt01.R' 'rtables\_utils.R' 'standard\_rules.R' 'ttet01.R' 'vst01.R' 'vst02.R' 'zzz.R'

#### NeedsCompilation no

Author Liming Li [aut, cre], Benoit Falquet [aut], Xiaoli Duan [aut], Adrian Waddell [ctb], Chenkai Lv [ctb], Pawel Rucki [ctb], Tim Barnett [ctb], Tian Fang [ctb], F. Hoffmann-La Roche AG [cph, fnd]

Maintainer Liming Li<liming.li@roche.com>

# Repository CRAN

Date/Publication 2024-04-25 02:50:03 UTC

# R topics documented:

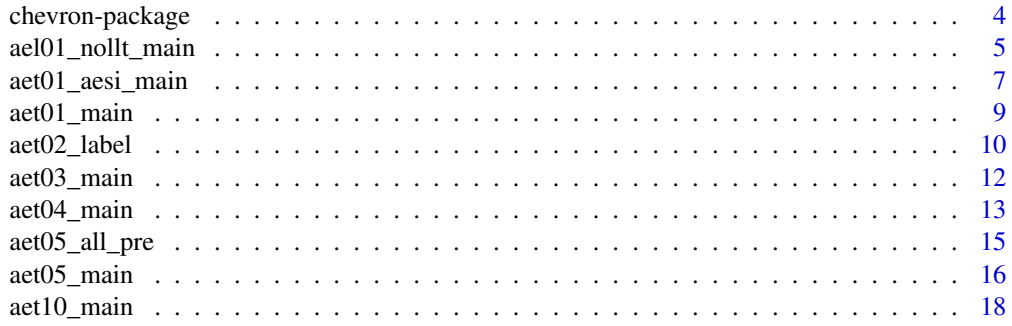

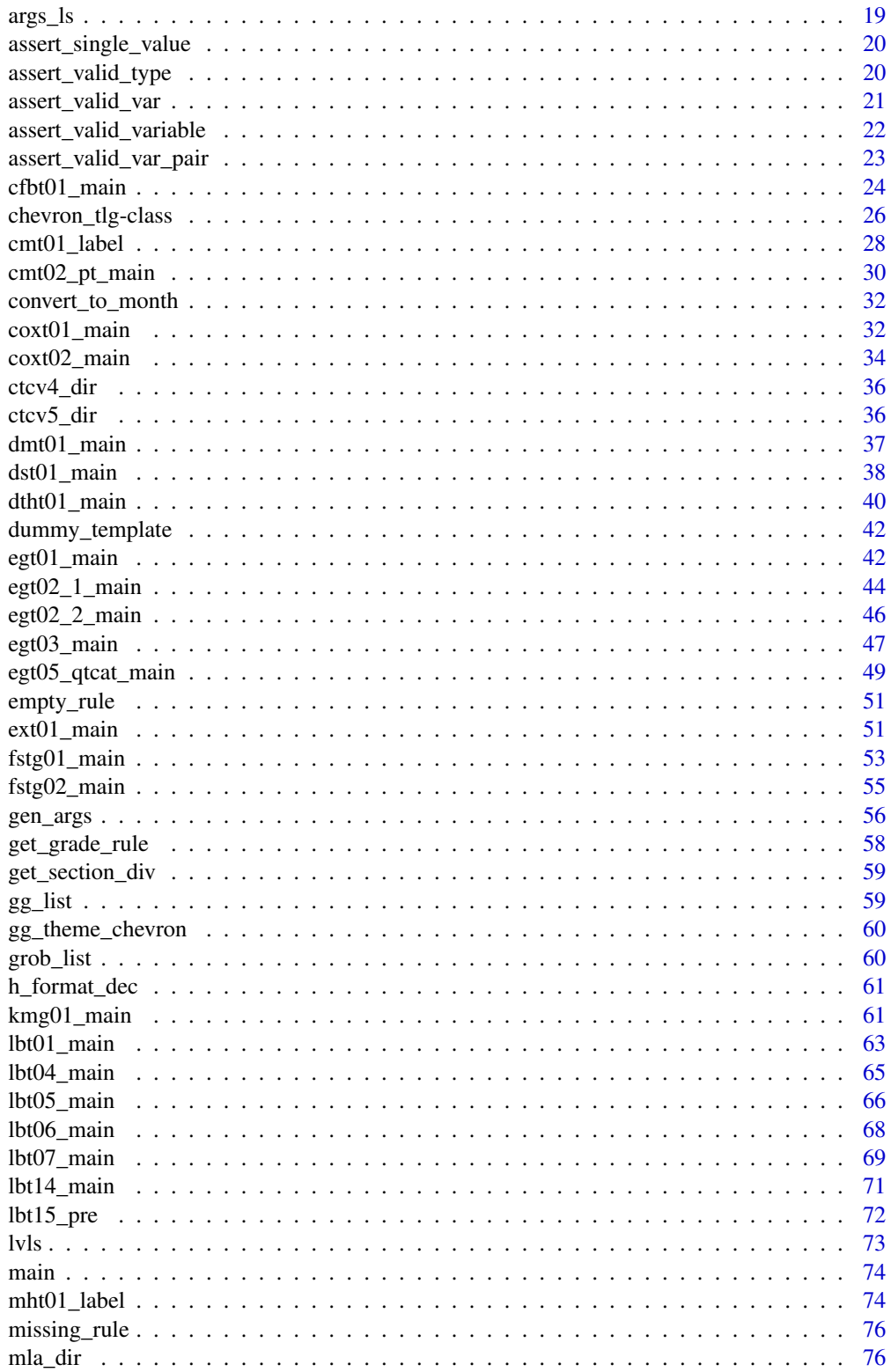

<span id="page-3-0"></span>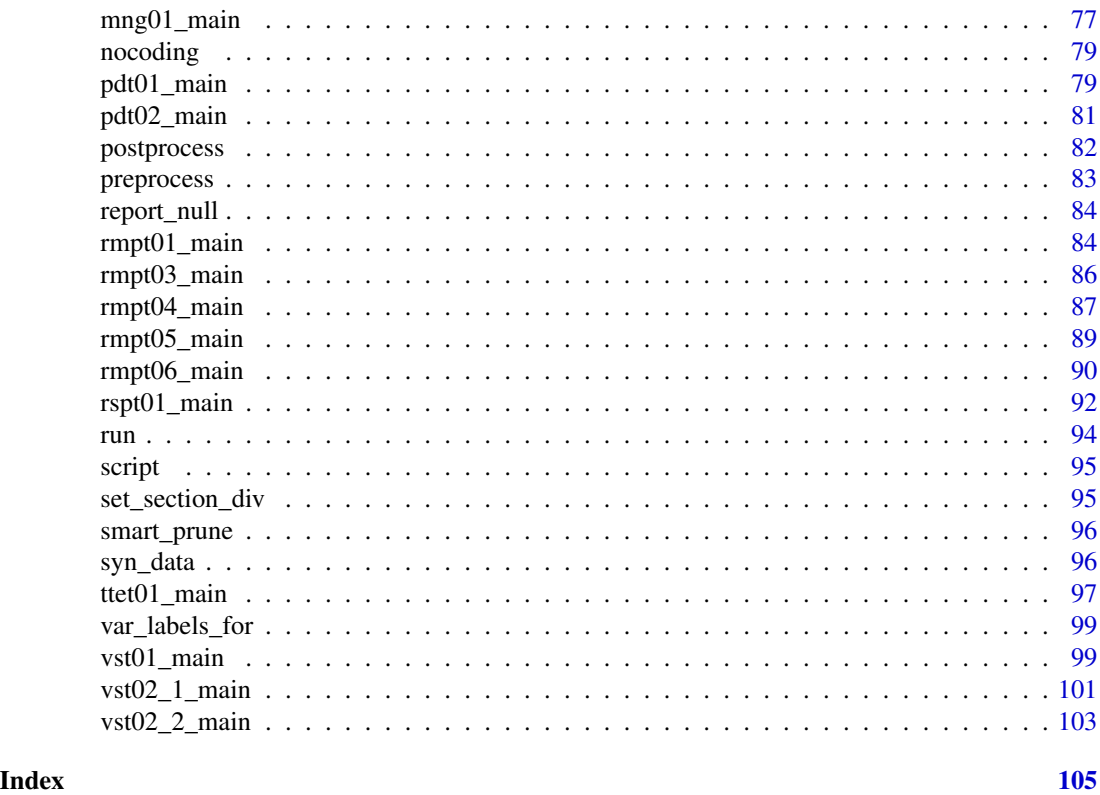

chevron-package chevron *package*

# Description

Provide standard tables, listings, and graphs (TLGs) libraries used in clinical trials. This package implements a structure to reformat the data with 'dunlin', create reporting tables using 'rtables' and 'tern' with standardized input arguments to enable quick generation of standard outputs. In addition, it also provides comprehensive data checks and script generation functionality.

# Author(s)

Maintainer: Liming Li<liming.li@roche.com>

Authors:

- Benoit Falquet <benoit.falquet@roche.com>
- Xiaoli Duan <xiaoli.duan@roche.com>

# Other contributors:

- Adrian Waddell <waddell.adrian@gene.com> [contributor]
- Chenkai Lv <chenkai.lv@roche.com> [contributor]
- <span id="page-4-0"></span>• Pawel Rucki <pawel.rucki@roche.com> [contributor]
- Tim Barnett <timothy.barnett@roche.com> [contributor]
- Tian Fang <tian.fang@roche.com> [contributor]
- F. Hoffmann-La Roche AG [copyright holder, funder]

#### See Also

Useful links:

- <https://insightsengineering.github.io/chevron/>
- <https://github.com/insightsengineering/chevron/>
- Report bugs at <https://github.com/insightsengineering/chevron/issues>

ael01\_nollt\_main AEL01\_NOLLT *Listing 1 (Default) Glossary of Preferred Terms and Investigator-Specified Terms.*

#### Description

AEL01\_NOLLT Listing 1 (Default) Glossary of Preferred Terms and Investigator-Specified Terms.

```
ael01_nollt_main(
  adam_db,
  dataset = "adae",key_cols = c("AEBODSYS", "AEDECOD"),
 disp_cols = "AETERM",
 default_formatting = list(all = fmt_config(align = "left"), numeric = fmt_config(align
   = "center")),
  col_formatting = NULL,
 unique_rows = TRUE,
  ...
)
ael01_nollt_pre(
  adam_db,
 dataset = "adae",key_cols = c("AEBODSYS", "AEDECOD"),
 disp_cols = "AETERM",
  ...
\lambdaael01_nollt_post(tlg, ...)
ael01_nollt
```
# Arguments

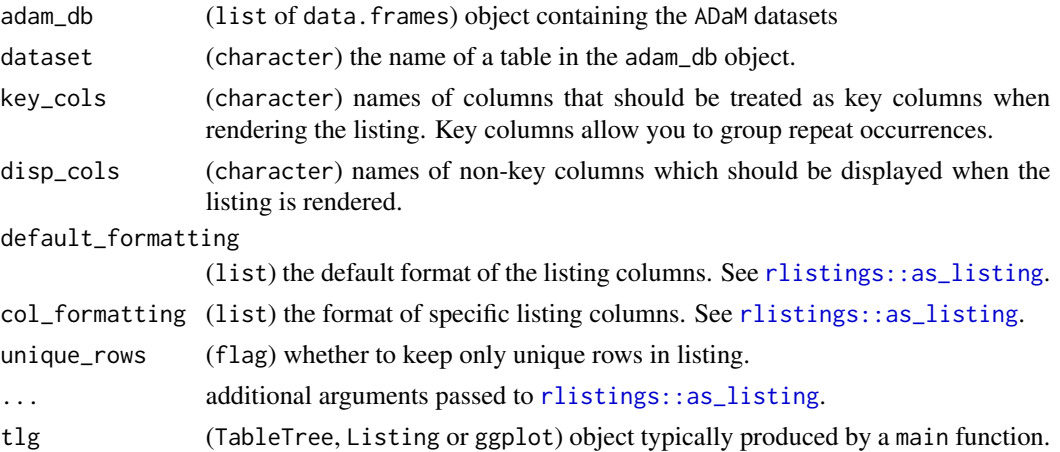

# Format

An object of class chevron\_l of length 1.

# Details

- Removes duplicate rows.
- By default, uses dataset adae, sorting by key columns AEBODSYS and AEDECOD.
- If using with a dataset other than adae, be sure to specify the desired labels for variables in key\_cols and disp\_cols, and pre-process missing data.

# Value

the main function returns an rlistings or a list object.

the preprocessing function returns a list of data.frame.

the postprocessing function returns an rlistings object or an ElementaryTable (null report).

# Functions

- ael01\_nollt\_main(): Main TLG function
- ael01\_nollt\_pre(): Preprocessing
- ael01\_nollt\_post(): Postprocessing

# Note

• adam\_db object must contain the dataset table with columns specified by key\_cols and disp\_cols.

# Examples

run(ael01\_nollt, syn\_data)

<span id="page-6-0"></span>aet01\_aesi\_main AET01\_AESI *Table 1 (Default) Adverse Event of Special Interest Summary Table.*

# Description

AET01\_AESI Table 1 (Default) Adverse Event of Special Interest Summary Table.

#### Usage

```
aet01_aesi_main(
  adam_db,
  arm_var = "ACTARM",
  lbl_overall = NULL,
  aesi_vars = NULL,
  grade_groups = NULL,
  ...
\overline{\phantom{a}}aet01_aesi_pre(adam_db, ...)
aet01_aesi_post(tlg, prune_0 = FALSE, ...)aet01_aesi
```
# Arguments

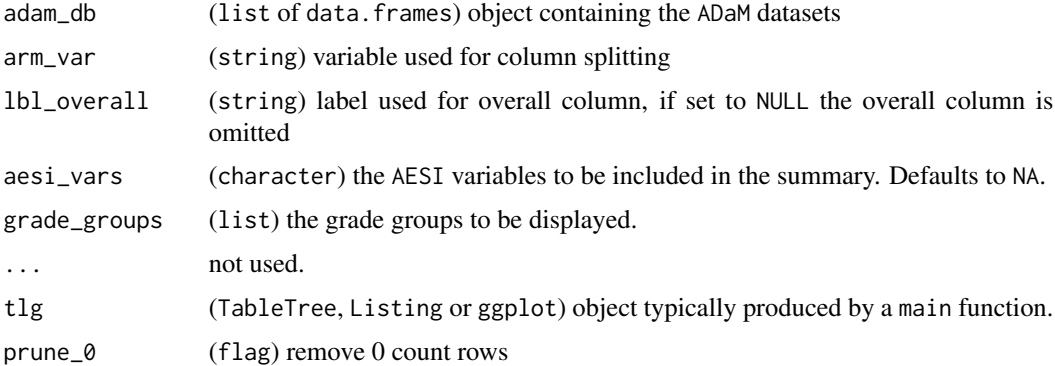

# Format

An object of class chevron\_t of length 1.

# Details

• Does not remove rows with zero counts by default.

# Value

the main function returns an rtables object.

the preprocessing function returns a list of data.frame.

the postprocessing function returns an rtables object or an ElementaryTable (null report).

# Functions

- aet01\_aesi\_main(): Main TLG function
- aet01\_aesi\_pre(): Preprocessing
- aet01\_aesi\_post(): Postprocessing

#### Note

- adam\_db object must contain an adae table with columns "AEOUT", "AEACN", "AECONTRT", "AESER", "AREL", and the column specified by arm\_var.
- aesi\_vars may contain any/all of the following variables to display: "ALLRESWD", "ALLRESDSM", "ALLRESCONTRT", "NOTRESWD", "NOTRESDSM", "NOTRESCONTRT", "SERWD", "SERDSM", "SERCONTRT", "RELWD", "RELDSM", "RELCONTRT", "RELSER".
- aesi\_vars variable prefixes are defined as follows:
	- "ALLRES" = "all non-fatal adverse events resolved"
	- "NOTRES" = "at least one unresolved or ongoing non-fatal adverse event"
	- "SER" = "serious adverse event"
	- $-$  "REL" = "related adverse event"
- aesi\_vars variable suffixes are defined as follows:
	- "WD" = "patients with study drug withdrawn"
	- "DSM" = "patients with dose modified/interrupted"
	- "CONTRT" = "patients with treatment received"
- Several aesi\_vars can be added to the table at once:
	- aesi\_vars = "ALL" will include all possible aesi\_vars.
	- Including "ALL\_XXX" in aesi\_vars where XXX is one of the prefixes listed above will include all aesi\_vars with that prefix.

# Examples

run(aet01\_aesi, syn\_data)

<span id="page-8-0"></span>

#### Description

AET01 Table 1 (Default) Overview of Deaths and Adverse Events Summary Table 1.

# Usage

```
aet01_main(
 adam_db,
 arm_var = "ACTARM",
 lbl_overall = NULL,
 anl_vars = list(safety_var = c("FATAL", "SER", "SERWD", "SERDSM", "RELSER", "WD",
    "DSM", "REL", "RELWD", "RELDSM", "SEV")),
 anl_lbls = "Total number of {patient_label} with at least one",
  ...
)
aet01_pre(adam_db, ...)
aet01_post(tlg, prune_0 = FALSE, ...)aet01
```
#### Arguments

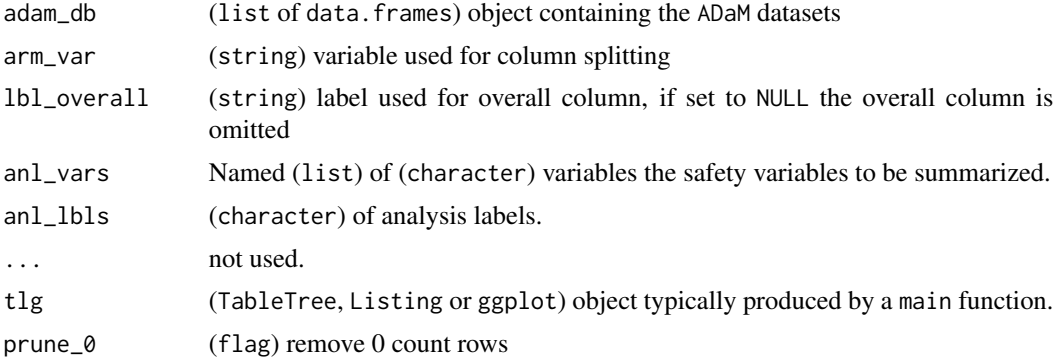

# Format

An object of class chevron\_t of length 1.

#### Details

• Does not remove rows with zero counts by default.

<span id="page-9-0"></span>the main function returns an rtables object.

the preprocessing function returns a list of data.frame.

the postprocessing function returns an rtables object or an ElementaryTable (null report).

# Functions

- aet01\_main(): Main TLG function
- aet01\_pre(): Preprocessing
- aet01\_post(): Postprocessing

#### Note

- adam\_db object must contain an adsl table with the "DTHFL" and "DCSREAS" columns.
- adam\_db object must contain an adae table with the columns passed to anl\_vars.

#### Examples

run(aet01, syn\_data, arm\_var = "ARM")

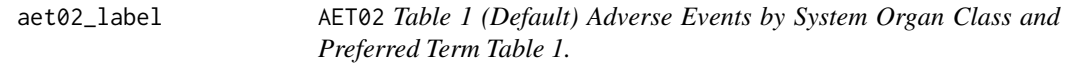

### Description

The AET02 table provides an overview of the number of subjects experiencing adverse events and the number of advert events categorized by Body System and Dictionary-Derived Term.

```
aet02_label
aet02_main(
  adam_db,
  arm_var = "ACTARM",
  row_split_var = "AEBODSYS",
  lbl_overall = NULL,summary_labels = list(all = aet02_label, TOTAL = c(nonunique =
    "Overall total number of events")),
  ...
\mathcal{L}aet02_pre(adam_db, row_split_var = "AEBODSYS", ...)
aet02_post(tlg, row_split_var = "AEBODSYS", prune_0 = TRUE, ...)aet02
```
#### aet02\_label 11

#### Arguments

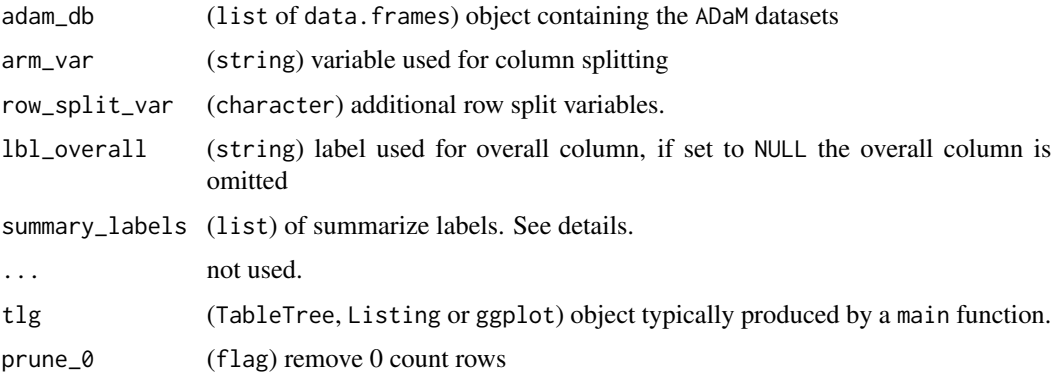

## Format

An object of class character of length 2.

An object of class chevron\_t of length 1.

# Details

- Numbers represent absolute numbers of subject and fraction of N, or absolute number of event when specified.
- Remove zero-count rows unless overridden with prune\_0 = FALSE.
- Split columns by arm.
- Does not include a total column by default.
- Sort Dictionary-Derived Code (AEDECOD) by highest overall frequencies.
- Missing values in AEBODSYS, and AEDECOD are labeled by No Coding Available. summary\_labels is used to control the summary for each level. If "all" is used, then each split will have that summary statistic with the labels. One special case is "TOTAL", this is for the overall population.

# Value

the main function returns an rtables object.

the preprocessing function returns a list of data.frame.

the postprocessing function returns an rtables object or an ElementaryTable (null report).

#### Functions

- aet02\_label: Default labels
- aet02\_main(): Main TLG function
- aet02\_pre(): Preprocessing
- aet02\_post(): Postprocessing

# <span id="page-11-0"></span>Note

• adam\_db object must contain an adae table with the columns "AEBODSYS" and "AEDECOD".

# Examples

```
run(aet02, syn_data)
```
aet03\_main AET03 *Table 1 (Default) Advert Events by Greatest Intensity Table 1.*

#### Description

An adverse events table categorized by System Organ Class, Dictionary-Derived Term and Greatest intensity.

#### Usage

```
aet03_main(adam_db, arm_var = "ACTARM", lbl_overall = NULL, ...)aet03_pre(adam_db, ...)
aet03_post(tlg, prune_0 = TRUE, ...)
```
aet03

#### Arguments

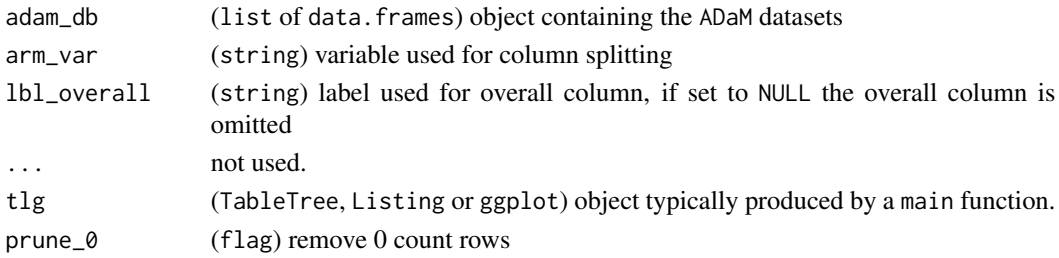

# Format

An object of class chevron\_t of length 1.

#### Details

- Default Adverse Events by Greatest Intensity table.
- Numbers represent absolute numbers of patients and fraction of N.
- Remove zero-count rows unless overridden with prune\_0 = FALSE.
- Split columns by arm.
- Does not include a total column by default.
- Sort by Body System or Organ Class (SOC) and Dictionary-Derived Term (PT).

# <span id="page-12-0"></span>aet04\_main 13

# Value

the main function returns an rtables object.

the preprocessing function returns a list of data.frame.

the postprocessing function returns an rtables object or an ElementaryTable (null report).

#### Functions

- aet03\_main(): Main TLG function
- aet03\_pre(): Preprocessing
- aet03\_post(): Postprocessing

# Note

• adam\_db object must contain an adae table with the columns "AEBODSYS", "AEDECOD" and "ASEV".

# Examples

run(aet03, syn\_data)

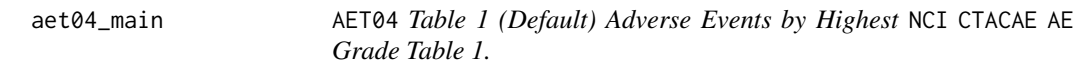

# Description

The AET04 table provides an overview of adverse event with the highest NCI CTCAE grade per individual.

```
aet04_main(
  adam_db,
  arm_var = "ACTARM",
  lbl_overall = NULL,
  grade_groups = NULL,
  ...
\lambdaaet04_pre(adam_db, ...)
aet04\_post(tlg, prune_0 = TRUE, ...)aet04
```
#### Arguments

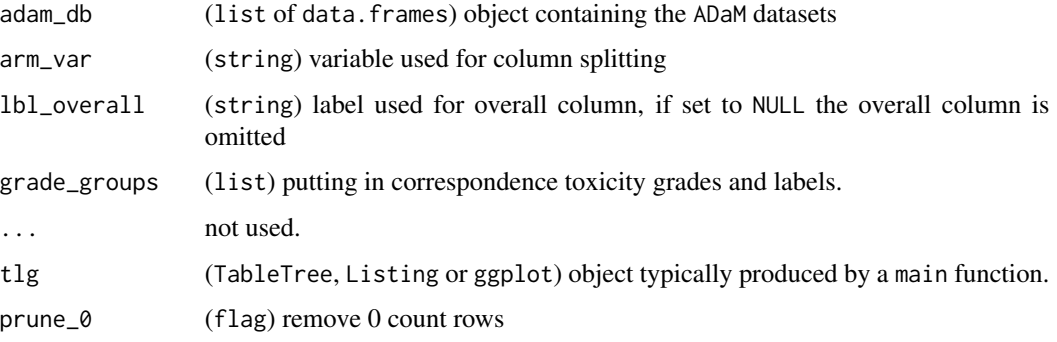

# Format

An object of class chevron\_t of length 1.

# Details

- Numbers represent absolute numbers of patients and fraction of N, or absolute number of event when specified.
- Remove zero-count rows unless overridden with prune\_0 = FALSE.
- Events with missing grading values are excluded.
- Split columns by arm, typically ACTARM.
- Does not include a total column by default.
- Sort Body System or Organ Class and Dictionary-Derived Term by highest overall frequencies. Analysis Toxicity Grade is sorted by severity.

# Value

the main function returns an rtables object.

the preprocessing function returns a list of data.frame.

the postprocessing function returns an rtables object or an ElementaryTable (null report).

# Functions

- aet04\_main(): Main TLG function
- aet04\_pre(): Preprocessing
- aet04\_post(): Postprocessing

#### Note

• adam\_db object must contain an adae table with the columns "AEBODSYS", "AEDECOD" and "ATOXGR".

# <span id="page-14-0"></span>aet05\_all\_pre 15

# Examples

```
grade_groups <- list(
  "Grade 1-2" = c("1", "2"),
  "Grade 3-4" = c("3", "4"),
  "Grade 5" = c("5"))
proc_data <- dunlin::log_filter(syn_data, AEBODSYS == "cl A.1", "adae")
run(aet04, proc_data, grade_groups = grade_groups)
```
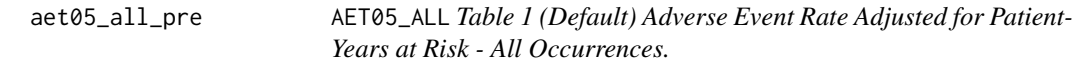

# Description

The AET05\_ALL table produces the standard adverse event rate adjusted for patient-years at risk summary considering all occurrences.

#### Usage

```
aet05_a11_pre(adam_db, dataset = "adsaftte", ...)
```
aet05\_all

# Arguments

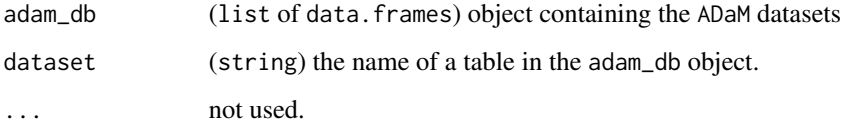

# Format

An object of class chevron\_t of length 1.

#### Value

the preprocessing function returns a list of data.frame.

# Functions

• aet05\_all\_pre(): Preprocessing

# Examples

```
library(dplyr)
library(dunlin)
proc_data <- log_filter(syn_data, PARAMCD == "AETOT1" | PARAMCD == "AEREPTTE", "adsaftte")
run(aet05_all, proc_data)
run(aet05_all, proc_data, conf_level = 0.90, conf_type = "exact")
```
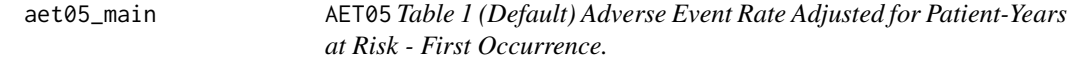

#### Description

The AET05 table produces the standard adverse event rate adjusted for patient-years at risk summary considering first occurrence.

#### Usage

```
aet05_main(
 adam_db,
 dataset = "adsaftte",
 arm\_var = "ACTARM",lbl_overall = NULL,
  ...
)
aet05_pre(adam_db, dataset = "adsaftte", ...)
aet05_post(tlg, prune_0 = FALSE, ...)aet05
```
# Arguments

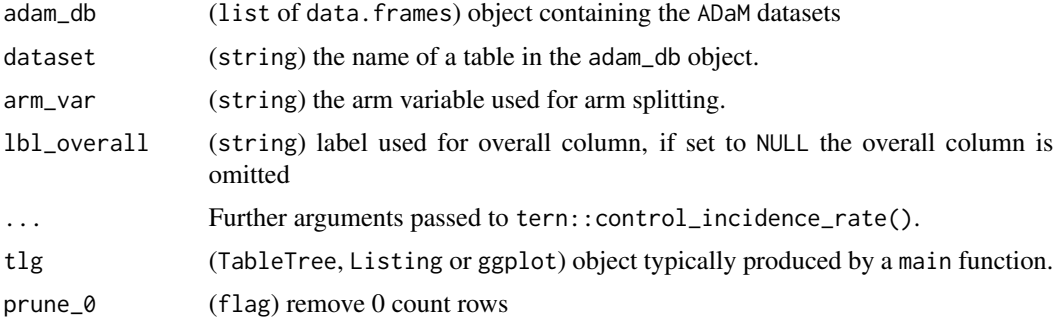

<span id="page-15-0"></span>

#### aet05\_main 17

# Format

An object of class chevron\_t of length 1.

#### Details

- Total patient-years at risk is the sum over all patients of the time intervals (in years).
- Split columns by arm, typically ACTARM.
- Split rows by parameter code.
- AVAL is patient-years at risk.
- N\_EVENTS is the number of adverse events observed.
- The table allows confidence level to be adjusted, default is 95%.
- Keep zero count rows by default.

# Value

the main function returns an rtables object.

the preprocessing function returns a list of data.frame.

the postprocessing function returns an rtables object or an ElementaryTable (null report).

# Functions

- aet05\_main(): Main TLG function
- aet05\_pre(): Preprocessing
- aet05\_post(): Postprocessing

# Note

• adam\_db object must contain table named as dataset with the columns "PARAMCD", "PARAM", "AVAL", and "CNSR".

#### Examples

```
library(dplyr)
library(dunlin)
proc_data <- log_filter(syn_data, PARAMCD == "AETTE1", "adsaftte")
run(aet05, proc_data)
run(aet05, proc_data, conf_level = 0.90, conf_type = "exact")
```
<span id="page-17-0"></span>aet10\_main AET10 *Table 1 (Default) Most Common (xx%) Adverse Events Preferred Terms Table 1.*

# Description

The AET10 table Include Adverse Events occurring with user-specified threshold  $X\%$  in at least one of the treatment groups. Standard table summarized by preferred term (PT). Order the data by total column frequency from most to least frequently reported PT (regardless of SOC).

#### Usage

```
aet10_main(adam_db, arm_var = "ACTARM", lbl_overall = NULL, ...)aet10_pre(adam_db, ...)
aet10\_post(tlg, atleast = 0.05, ...)aet10
```
#### Arguments

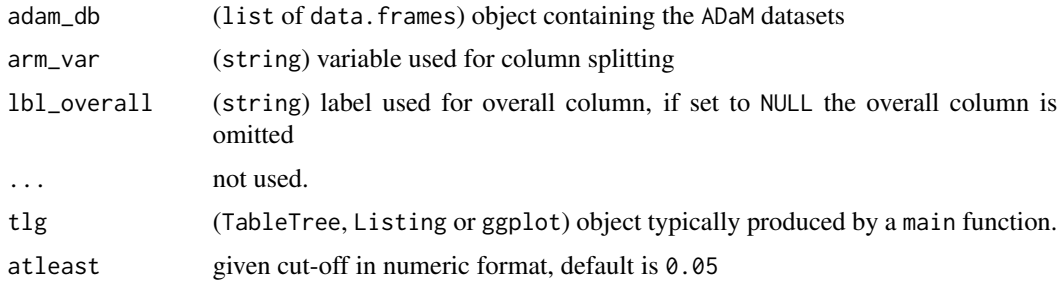

# Format

An object of class chevron\_t of length 1.

#### Details

- Numbers represent absolute numbers of subject and fraction of N, or absolute number of event when specified.
- Remove zero-count rows unless overridden with prune\_0 = FALSE.
- Split columns by arm.
- Does not include a total column by default.
- Sort Dictionary-Derived Code (AEDECOD) by highest overall frequencies.
- Missing values in AEDECOD are labeled by No Coding Available.

# <span id="page-18-0"></span>Value

the main function returns an rtables object

the preprocessing function returns a list of data.frame.

the postprocessing function returns an rtables object or an ElementaryTable (null report).

# Functions

- aet10\_main(): Main TLG function
- aet10\_pre(): Preprocessing
- aet10\_post(): Postprocessing

# Note

• adam\_db object must contain an adae table with the columns "AEDECOD".

# Examples

run(aet10, syn\_data)

args\_ls *Get Arguments List*

#### Description

Get Arguments List

# Usage

 $args_ls(x, simplify = FALSE, omit = NULL)$ 

## S4 method for signature 'chevron\_tlg'  $args_ls(x, simplify = FALSE, omit = NULL)$ 

# Arguments

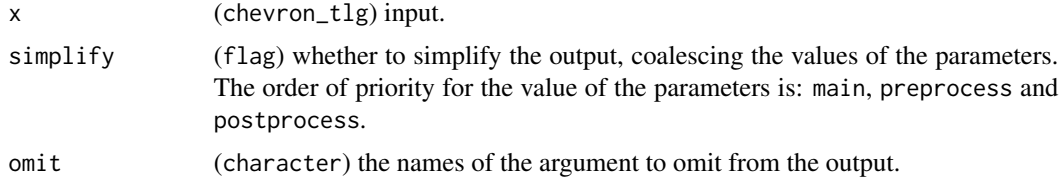

#### Value

a list of the formal arguments with their default for the functions stored in the chevron\_tlg object passed a x argument.

# Examples

```
args_ls(aet01, simplify = TRUE)
```
assert\_single\_value *Check variable only has one unique value.*

# Description

Check variable only has one unique value.

# Usage

```
assert\_single\_value(x, label = deparse(substitute(x)))
```
#### Arguments

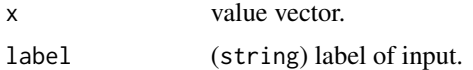

#### Value

invisible NULL or an error message if the criteria are not fulfilled.

assert\_valid\_type *Check variable is of correct type*

# Description

Check variable is of correct type

#### Usage

```
assert_valid_type(x, types, label = deparse(substitute(x)))
```
#### Arguments

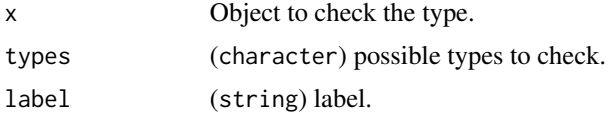

# Value

invisible NULL or an error message if the criteria are not fulfilled.

<span id="page-19-0"></span>

# <span id="page-20-0"></span>Description

Check whether var is valid

```
assert_valid_var(x, label, na_ok, empty_ok, ...)
## S3 method for class 'character'
assert_valid_var(
  x,
  label = <math>deparse(substitute(x))</math>,na\_ok = FALSE,empty_ok = FALSE,
  min_chars = 1L,
  ...
)
## S3 method for class 'factor'
assert_valid_var(
  x,
  label = <math>deparse(substitute(x))</math>,na_ok = FALSE,empty_ok = FALSE,
  min_chars = 1L,
  ...
\mathcal{L}## S3 method for class 'logical'
assert_valid_var(
  x,
  label = <math>deparse(substitute(x))</math>,na\_ok = TRUE,empty_ok = FALSE,
  ...
\mathcal{L}## S3 method for class 'numeric'
assert_valid_var(
  x,
  label = <math>deparse(substitute(x))</math>,na\_ok = TRUE,empty_ok = FALSE,
  integerish = FALSE,
```

```
...
\mathcal{L}## Default S3 method:
assert_valid_var(
  x,
  label = <math>deparse(substitute(x))</math>,na_ok = FALSE,empty_ok = FALSE,
  ...
\mathcal{L}
```
# Arguments

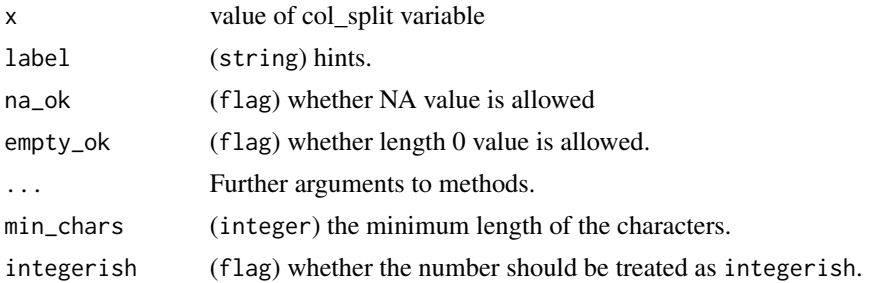

# Details

This function checks the variable values are valid or not.

#### Value

invisible NULL or an error message if the criteria are not fulfilled.

assert\_valid\_variable *Check variables in a data frame are valid character or factor.*

# Description

Check variables in a data frame are valid character or factor.

```
assert_valid_variable(
  df,
  vars,
  label = deparse(substitute(df)),
  types = NULL,
  ...
\mathcal{L}
```
<span id="page-21-0"></span>

# <span id="page-22-0"></span>Arguments

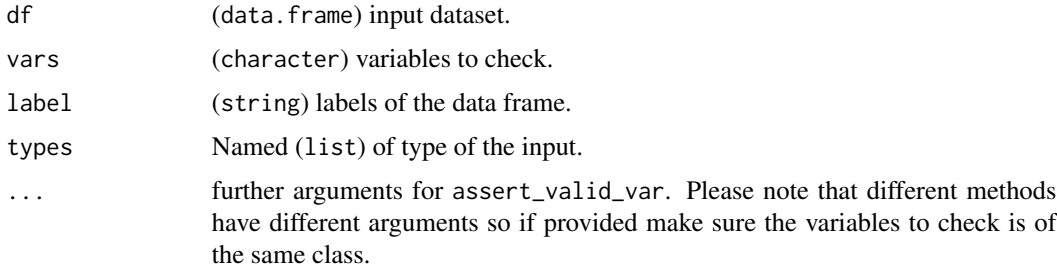

# Value

invisible TRUE or an error message if the criteria are not fulfilled.

assert\_valid\_var\_pair *Check variables are of same levels*

# Description

Check variables are of same levels

# Usage

```
assert_valid_var_pair(
 df1,
 df2,
 var,
  lab1 = deparse(substitute(df1)),
  lab2 = deparse(substitute(df2))
)
```
# Arguments

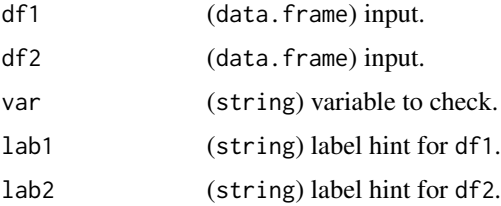

# Value

invisible NULL or an error message if the criteria are not fulfilled.

# Description

The CFBT01 table provides an overview of the actual values and its change from baseline of each respective arm over the course of the trial.

#### Usage

```
cfbt01_main(
  adam_db,
  dataset,
  arm_var = "ACTARM",
  lbl_overall = NULL,
  row_split_var = NULL,
  summaryvars = c("AVAL", "CHG"),
  visitvar = "AVISIT",
  precision = list(default = 2L),
 page_var = "PARAMCD",
  .stats = c("n", "mean_sd", "median", "range"),
  skip = list(CHG = "BASELINE"),
  ...
)
cfbt01_pre(adam_db, dataset, ...)
cfbt01_post(tlg, prune_0 = TRUE, ...)
```
cfbt01

# Arguments

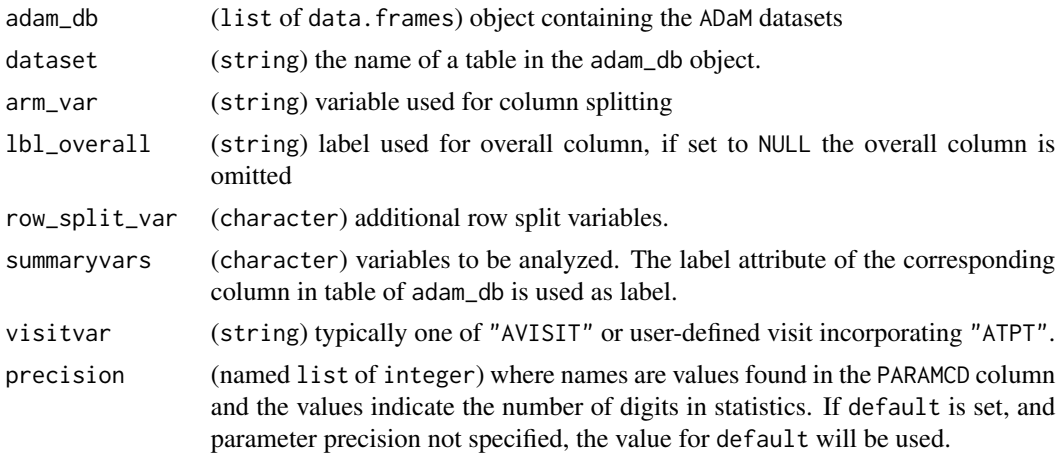

# cfbt01\_main 25

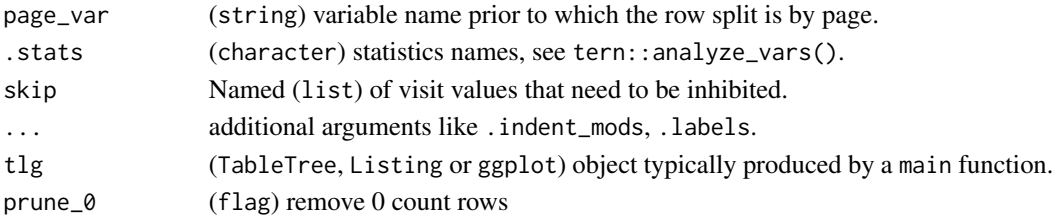

#### Format

An object of class chevron\_t of length 1.

#### Details

- The Analysis Value column, displays the number of patients, the mean, standard deviation, median and range of the analysis value for each visit.
- The Change from Baseline column, displays the number of patient and the mean, standard deviation, median and range of changes relative to the baseline.
- Remove zero-count rows unless overridden with prune\_0 = FALSE.
- Split columns by arm, typically ACTARM.
- Does not include a total column by default.
- Sorted based on factor level; first by PARAM labels in alphabetic order then by chronological time point given by AVISIT. Re-level to customize order

#### Value

the main function returns an rtables object.

the preprocessing function returns a list of data.frame.

the postprocessing function returns an rtables object or an ElementaryTable (null report).

# Functions

- cfbt01\_main(): Main TLG function
- cfbt01\_pre(): Preprocessing
- cfbt01\_post(): Postprocessing

#### Note

• adam\_db object must contain table named as dataset with the columns specified in summaryvars.

#### Examples

```
library(dunlin)
```

```
proc_data <- log_filter(
  syn_data,
  PARAMCD %in% c("DIABP", "SYSBP"), "advs"
\mathcal{L}run(cfbt01, proc_data, dataset = "advs")
```
#### <span id="page-25-1"></span><span id="page-25-0"></span>Description

chevron\_t, a subclass of [chevron\\_tlg](#page-25-1) with specific validation criteria to handle table creation chevron\_l, a subclass of [chevron\\_tlg](#page-25-1) with specific validation criteria to handle listing creation chevron\_g, a subclass of [chevron\\_tlg](#page-25-1) with specific validation criteria to handle graph creation chevron\_simple, a subclass of [chevron\\_tlg,](#page-25-1) where main function is a simple call

# Usage

```
chevron_t(
  main = function(adam_db, ...) build_table(basic_table(), adam_db[[1]]),
  preprocess = function(adam_db, ...) adam_db,
 postprocess = report_null,
  ...
)
chevron_l(
  main = function(adam_db, ...) data.frame(),
  preprocess = function(adam_db, ...) adam_db,
 postprocess = function(tlg, ...) tlg,
  ...
)
chevron_g(
  main = function(adam_db, ...) ggplot2::ggplot(),
  preprocess = function(adam_db, ...) adam_db,
  postprocess = function(tlg, ...) tlg,
  ...
\mathcal{E}
```
chevron\_simple()

#### Arguments

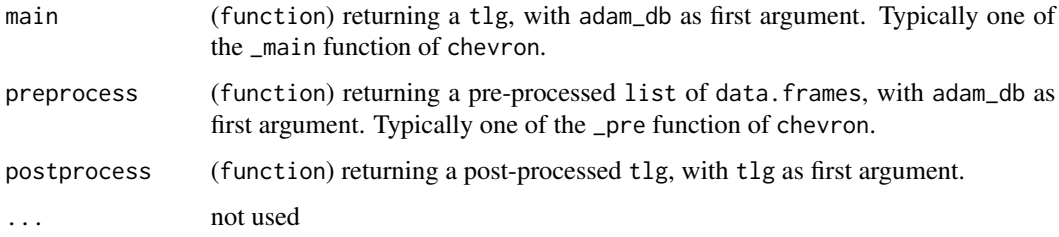

chevron\_tlg-class 27

#### Value

a chevron\_t class object.

a chevron\_l class object.

- a chevron\_g class object.
- a chevron\_simple class object.

# **Slots**

- main (function) returning a tlg. Typically one of the \*\_main function from chevron.
- preprocess (function) returning a pre-processed list of data.frames amenable to tlg creation. Typically one of the \*\_pre function from chevron.
- postprocess (function) returning a post-processed tlg. Typically one of the \*\_post function from chevron.

#### Note

To ensure the correct execution of the workflow, additional validation criteria are:

- the first argument of the main function must be adam\_db, the input list of data.frames to pre-process. The ... argument is mandatory.
- the first argument of the preprocess function must be adam\_db, the input list of data. frames to create tlg output. The ... argument is mandatory.
- the first argument of the postprocess function must be tlg, the input TableTree object to post-process. The ... argument is mandatory.

#### Examples

```
chevron_t_obj <- chevron_t()
chevron_t_obj <- chevron_t(postprocess = function(tlg, indent, ...) {
  rtables::table_inset(tlg) <- indent
  tlg
})
chevron_l_obj <- chevron_l()
chevron_g_obj <- chevron_g()
chevron_g_obj <- chevron_g(
  postprocess = function(tlg, title, ...) tlg + ggplot2::labs(main = title)
)
chevron_simple_obj <- chevron_simple()
```
<span id="page-27-0"></span>

cmt01\_label

# Description

A concomitant medication table with the number of subjects and the total number of treatments by medication class.

#### Usage

```
cmt01a_main(
  adam_db,
  arm\_var = "ARM",lbl_overall = NULL,
  row_split_var = "ATC2",
 medname_var = "CMDECOD",
  summary_labels = setNames(rep(list(cmt01_label), length(row_split_var) + 1L),
   c("TOTAL", row_split_var)),
  ...
)
cmt01a_pre(adam_db, ...)
cmt01a_post(
  tlg,
 prune_0 = TRUE,sort_by_freq = FALSE,
  row_split_var = "ATC2",
 medname_var = "CMDECOD",
  ...
\mathcal{E}
```
cmt01a

# Arguments

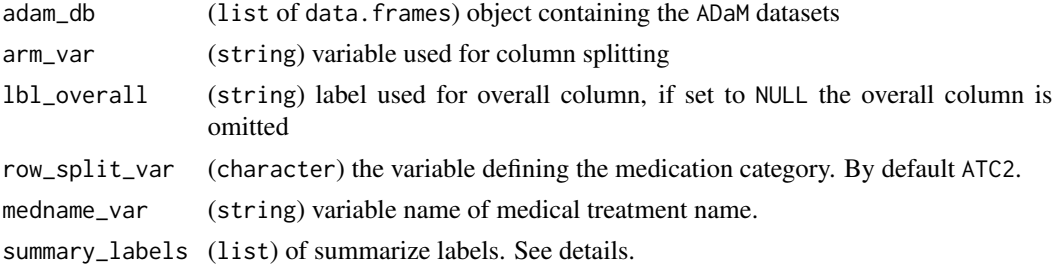

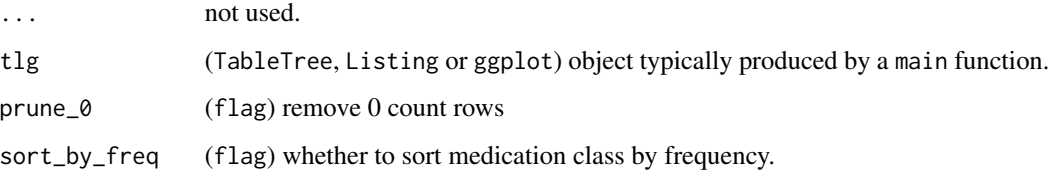

#### Format

An object of class character of length 2.

An object of class chevron\_t of length 1.

# Details

- Data should be filtered for concomitant medication. (ATIREL == "CONCOMITANT").
- Numbers represent absolute numbers of subjects and fraction of N, or absolute numbers when specified.
- Remove zero-count rows unless overridden with prune\_0 = FALSE.
- Split columns by arm.
- Does not include a total column by default.
- Sort by medication class alphabetically and within medication class by decreasing total number of patients with the specific medication. summary\_labels is used to control the summary for each level. If "all" is used, then each split will have that summary statistic with the labels. One special case is "TOTAL", this is for the overall population.

# Value

the main function returns an rtables object.

the preprocessing function returns a list of data.frame.

the postprocessing function returns an rtables object or an ElementaryTable (null report).

# Functions

- cmt01\_label: Default labels
- cmt01a\_main(): Main TLG function
- cmt01a\_pre(): Preprocessing
- cmt01a\_post(): Postprocessing

#### Note

• adam\_db object must contain an adcm table with the columns specified in row\_split\_var and medname\_var as well as "CMSEQ".

# Examples

library(dplyr)

```
proc_data <- syn_data
proc_data$adcm <- proc_data$adcm %>%
  filter(ATIREL == "CONCOMITANT")
```

```
run(cmt01a, proc_data)
```
cmt02\_pt\_main CMT02\_PT *Table 1 (Default) Concomitant Medications by Preferred Name.*

# Description

A concomitant medication table with the number of subjects and the total number of treatments by medication name sorted by frequencies.

# Usage

```
cmt02_pt_main(
  adam_db,
  arm\_var = "ARM",lbl_overall = NULL,
  row_split_var = NULL,
 medname_var = "CMDECOD",
  summary_labels = list(TOTAL = cmt01_label),
  ...
)
cmt02_pt_pre(adam_db, ...)
cmt02_pt_post(
  tlg,
  prune_0 = TRUE,sort_by_freq = FALSE,
  row_split_var = NULL,
 medname_var = "CMDECOD",
  ...
)
cmt02_pt
```
# Arguments

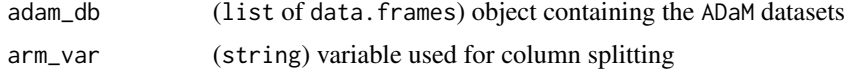

<span id="page-29-0"></span>

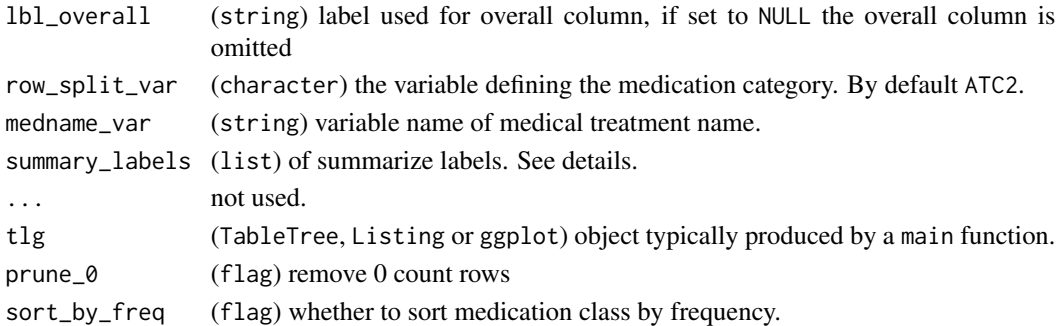

# Format

An object of class chevron\_t of length 1.

# Details

- Data should be filtered for concomitant medication. (ATIREL == "CONCOMITANT").
- Numbers represent absolute numbers of subjects and fraction of N, or absolute numbers when specified.
- Remove zero-count rows unless overridden with prune\_0 = FALSE.
- Split columns by arm.
- Does not include a total column by default.
- Sort by medication class alphabetically and within medication class by decreasing total number of patients with the specific medication. summary\_labels is used to control the summary for each level. If "all" is used, then each split will have that summary statistic with the labels. One special case is "TOTAL", this is for the overall population.

#### Value

the main function returns an rtables object.

the preprocessing function returns a list of data.frame.

the postprocessing function returns an rtables object or an ElementaryTable (null report).

# Functions

- cmt02\_pt\_main(): Main TLG function
- cmt02\_pt\_pre(): Preprocessing
- cmt02\_pt\_post(): Postprocessing

# Note

• adam\_db object must contain an adcm table with the columns specified in row\_split\_var and medname\_var as well as "CMSEQ".

#### Examples

run(cmt02\_pt, syn\_data)

<span id="page-31-0"></span>

#### Description

Helper function to convert to months if needed

#### Usage

```
convert_to_month(x, unit)
```
# Arguments

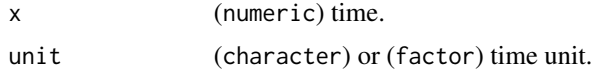

# Value

A numeric vector with the time in months.

```
coxt01_main COXT01 (Default) Cox Regression Model Table.
```
#### Description

Cox models are the most commonly used methods to estimate the magnitude of the effect in survival analyses. It assumes proportional hazards; that is, it assumes that the ratio of the hazards of the two groups (e.g. two arms) is constant over time. This ratio is referred to as the "hazard ratio" and is one of the most commonly reported metrics to describe the effect size in survival analysis.

```
coxt01_main(
  adam_db,
  arm\_var = "ARM",time_var = "AVAL",
  event_var = "EVENT",
  covariates = c("SEX", "RACE", "AAGE"),
  strata = NULL,
  lbl_vars = "Effect/Covariate Included in the Model",
  multivar = FALSE,
  ...
)
coxt01_pre(adam_db, arm_var = "ARM", ...)
```

```
cost@1\_post(tlg, prune_0 = FALSE, ...)
```
coxt01

#### Arguments

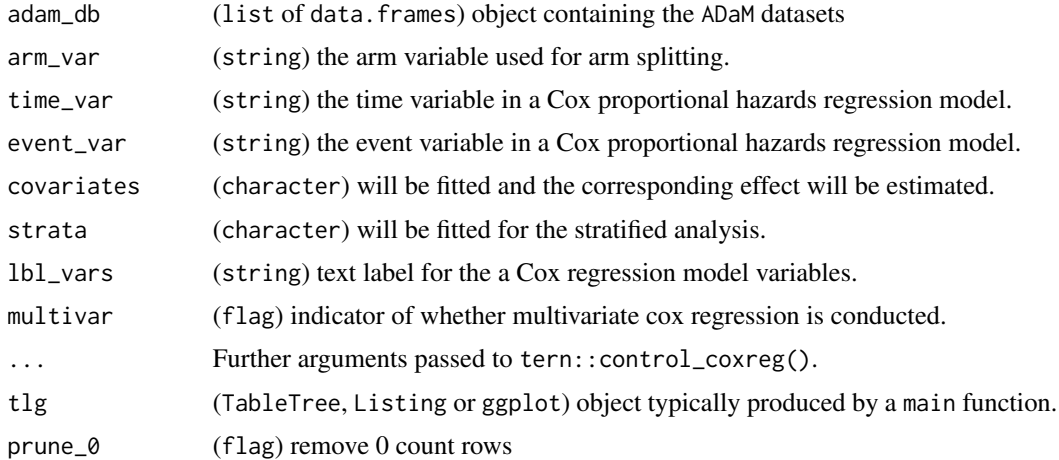

# Format

An object of class chevron\_t of length 1.

#### Details

- The reference arm will always the first level of arm\_var. Please change the level if you want to change the reference arms.
- The table allows confidence level to be adjusted, default is two-sided 95%.
- The stratified analysis is with DISCRETE tie handling (equivalent to tern::control\_coxreg(ties  $=$  "exact") in R).
- Model includes treatment plus specified covariate(s) as factor(s) or numeric(s), with "SEX", "RACE" and "AAGE" as default candidates.
- The selection of the covariates and whether or not there is a selection process (vs. a fixed, pre-specified list) needs to be pre-specified.
- For pairwise comparisons using the hazard ratio, the value for the control group is the denominator.
- Keep zero-count rows unless overridden with prune\_0 = TRUE.

# Value

the main function returns an rtables object

the preprocessing function returns a list of data.frame.

the postprocessing function returns an rtables object or an ElementaryTable (null report).

# <span id="page-33-0"></span>Functions

- coxt01\_main(): Main TLG function
- coxt01\_pre(): Preprocessing
- coxt01\_post(): Postprocessing

# Note

• adam\_db object must contain an adtte table with "PARAMCD", "ARM", "AVAL", "CNSR, and the columns specified by "covariates" which is denoted as c("SEX", "RACE", "AAGE") by default.

#### Examples

```
library(dunlin)
```

```
proc_data <- log_filter(syn_data, PARAMCD == "CRSD", "adtte")
proc_data <- log_filter(proc_data, ARMCD != "ARM C", "adsl")
run(coxt01, proc_data)
```

```
run(coxt01, proc_data, covariates = c("SEX", "AAGE"), strata = c("RACE"), conf_level = 0.90)
```

```
coxt02_main COXT02 Multi-Variable Cox Regression Model Table.
```
#### Description

The COXT02 table follows the same principles as the general Cox model analysis and produces the estimates for each of the covariates included in the model (usually the main effects without interaction terms).

```
coxt02_main(
  adam_db,
  arm\_var = "ARM",time_var = "AVAL",
  event_var = "EVENT",
  covariates = c("SEX", "RACE", "AAGE"),
  strata = NULL,
  lbl_vars = "Effect/Covariate Included in the Model",
 multivar = TRUE,
  ...
)
coxt02
```
# coxt02\_main 35

#### Arguments

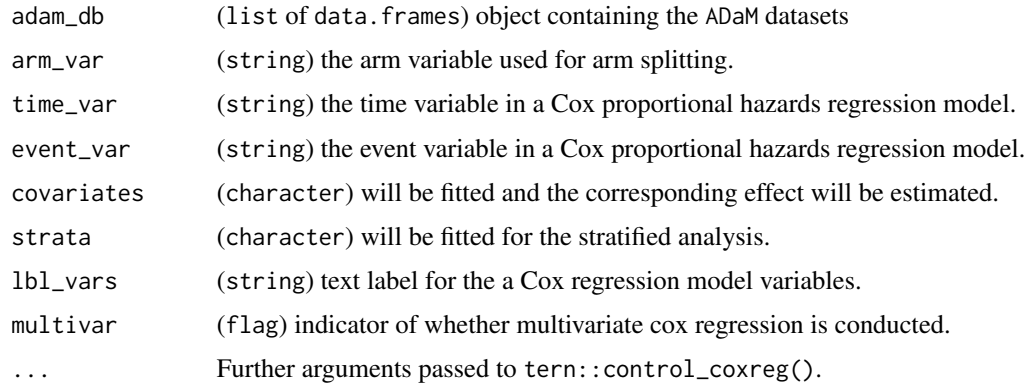

#### Format

An object of class chevron\_t of length 1.

#### Details

- The reference arm will always the first level of arm\_var. Please change the level if you want to change the reference arms.
- The table allows confidence level to be adjusted, default is two-sided 95%.
- The stratified analysis is with DISCRETE tie handling (equivalent to tern::control\_coxreg(ties  $=$  "exact") in R).
- Model includes treatment plus specified covariate(s) as factor(s) or numeric(s), with "SEX", "RACE" and "AAGE" as default candidates.
- The selection of the covariates and whether or not there is a selection process (vs. a fixed, pre-specified list) needs to be pre-specified.
- For pairwise comparisons using the hazard ratio, the value for the control group is the denominator.
- Keep zero-count rows unless overridden with prune\_0 = TRUE.

#### Value

the main function returns an rtables object.

#### Functions

• coxt02\_main(): Main TLG function

# Note

• adam\_db object must contain an adtte table with "PARAMCD", "ARM", "AVAL", "CNSR, and the columns specified by "covariates" which is denoted as c("SEX", "RACE", "AAGE") by default.

# Examples

```
library(dunlin)
proc_data <- log_filter(syn_data, PARAMCD == "CRSD", "adtte")
run(coxt02, proc_data)
run(coxt02, proc_data, covariates = c("SEX", "AAGE"), strata = c("RACE"), conf_level = 0.90)
```
ctcv4\_dir *CTC version 4 Grade Direction Data*

# Description

CTC version 4 Grade Direction Data

# Usage

ctcv4\_dir

# Format

An object of class data. frame with 35 rows and 3 columns.

ctcv5\_dir *CTC version 5 Grade Direction Data*

# Description

CTC version 5 Grade Direction Data

# Usage

ctcv5\_dir

# Format

An object of class data. frame with 35 rows and 3 columns.

<span id="page-35-0"></span>
# Description

For each variable, summary statistics are by default based on the number of patients in the corresponding n row.

#### Usage

```
dmt01_main(
  adam_db,
  arm_var = "ARM",
 lbl_overall = "All {Patient_label}",
 summaryvars = c("AAGE", "AGEGR1", "SEX", "ETHNIC", "RACE"),
 stats = list(default = c("n", "mean_sd", "median", "range", "count_fraction")),
 precision = list(),
  ...
\mathcal{L}dmt01_pre(adam_db, ...)
dmt01_post(tlg, prune_0 = TRUE, ...)dmt01
```
## Arguments

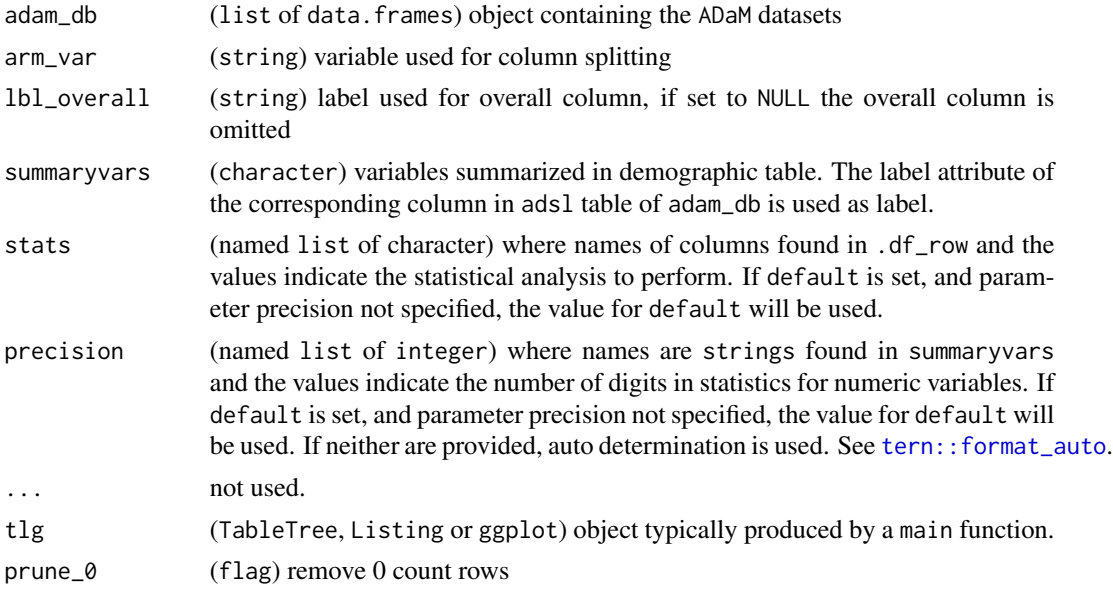

## Format

An object of class chevron\_t of length 1.

#### Details

- Information from ADSUB are generally included into ADSL before analysis.
- Default demographic and characteristics table
- If not specified otherwise, numbers represent absolute numbers of patients and fraction of N
- Remove zero-count rows
- Split columns by arm (planned or actual / code or description)
- Include a total column by default

#### Value

the main function returns an rtables object.

the preprocessing function returns a list of data.frame.

the postprocessing function returns an rtables object or an ElementaryTable (null report).

## Functions

- dmt01\_main(): Main TLG function
- dmt01\_pre(): Preprocessing
- dmt01\_post(): Postprocessing

#### Note

• adam\_db object must contain an adsl table with the columns specified in summaryvars.

## Examples

run(dmt01, syn\_data)

dst01\_main *DST01 Table 1 (Default) Patient Disposition Table 1.*

## Description

The DST01 Disposition Table provides an overview of patients study completion. For patients who discontinued the study a reason is provided.

## dst01\_main 39

# Usage

```
dst01_main(
  adam_db,
  arm\_var = "ARM",lbl_overall = "All {Patient_label}",
  study_status_var = "EOSSTT",
  detail_vars = list(Discontinued = c("DCSREAS")),
  trt_status_var = NULL,
  ...
\mathcal{L}dst01_pre(adam_db, ...)
dst@1_post(tlg, prune_0 = TRUE, ...)dst01
```
## Arguments

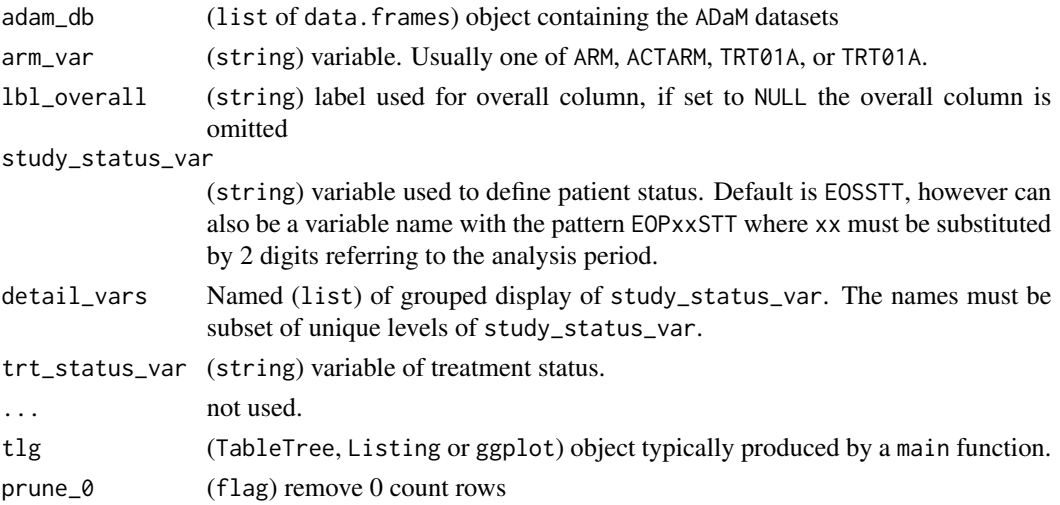

#### Format

An object of class chevron\_t of length 1.

#### Details

- Default patient disposition table summarizing the reasons for patients withdrawal.
- Numbers represent absolute numbers of patients and fraction of N.
- Remove zero-count rows.
- Split columns by arm.
- Include a total column by default.
- Sort withdrawal reasons by alphabetic order.

Value

the main function returns an rtables object.

the preprocessing function returns a list of data.frame.

the postprocessing function returns an rtables object or an ElementaryTable (null report).

## Functions

- dst01\_main(): Main TLG function
- dst01\_pre(): Preprocessing
- dst01\_post(): Postprocessing

## Note

• adam\_db object must contain an adsl table with the columns specified by status\_var and disc\_reason\_var.

#### Examples

```
run(dst01, syn_data, detail_vars = list(Ongoing = "STDONS"))
run(dst01, syn_data, detail_vars = list(Discontinued = "DCSREAS", Ongoing = "STDONS"))
run(
 dst01, syn_data,
 detail_vars = list(
   Discontinued = c("DCSREASGP", "DCSREAS"),
   Ongoing = "STDONS"
 )
)
```
dtht01\_main DTHT01 *Table 1 (Default) Death Table.*

#### Description

A description of the causes of death optionally with the breakdown of the OTHER category and/or post-study reporting of death.

#### Usage

```
dtht01_main(
  adam_db,
  arm_var = "ACTARM",
 lbl_overall = NULL,other_category = FALSE,
  time_since_last_dose = FALSE,
  ...
```

```
\mathcal{L}dtht01_pre(adam_db, ...)
dtht01_post(tlg, prune_0 = TRUE, ...)dtht01
```
#### Arguments

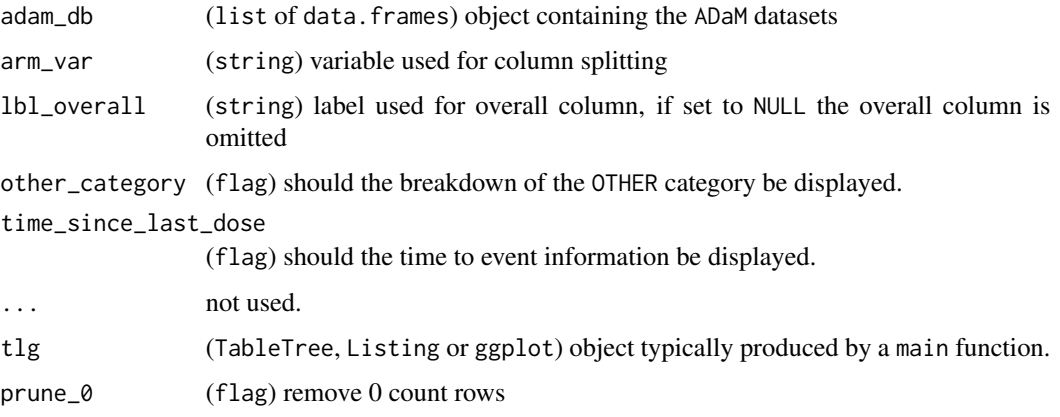

## Format

An object of class chevron\_t of length 1.

# Details

- Numbers represent absolute numbers of subjects and fraction of N, or absolute numbers when specified.
- Remove zero-count rows unless overridden with prune\_0 = FALSE.
- Does not include a total column by default.

#### Value

the main function returns an rtables object.

the preprocessing function returns a list of data.frame.

the postprocessing function returns an rtables object or an ElementaryTable (null report).

#### Functions

- dtht01\_main(): Main TLG function
- dtht01\_pre(): Preprocessing
- dtht01\_post(): Postprocessing

• adam\_db object must contain an adsl table with the columns "DTHFL", "DTHCAT" as well as LDDTHGR1 if time\_since\_last\_dose is TRUE.

## Examples

```
run(dtht01, syn_data)
run(dtht01, syn_data, other_category = TRUE, time_since_last_dose = TRUE)
```
dummy\_template *Dummy template.*

## Description

This template creates a dummy output.

#### Usage

dummy\_template

#### Format

An object of class chevron\_simple of length 1.

#### Examples

```
run(dummy_template, syn_data)
```
egt01\_main EGT01 *ECG Parameters and Change from Baseline By Visit Table.*

## Description

The EGT01 table provides an overview of the ECG values and its change from baseline of each respective arm over the course of the trial.

## egt01\_main 43

# Usage

```
egt01_main(
  adam_db,
  dataset = "adeg",arm_var = "ACTARM",
  lbl_overall = NULL,
  row_split_var = NULL,
  summaryvars = c("AVAL", "CHG"),
  visitvar = "AVISIT",
  precision = list(default = 2L),
  page_var = "PARAMCD",
  .stats = c("n", "mean_sd", "median", "range"),
  skip = list(CHG = "BASELINE"),
  ...
\mathcal{L}egt01_pre(adam_db, dataset = "adeg", ...)
egt01
```
# Arguments

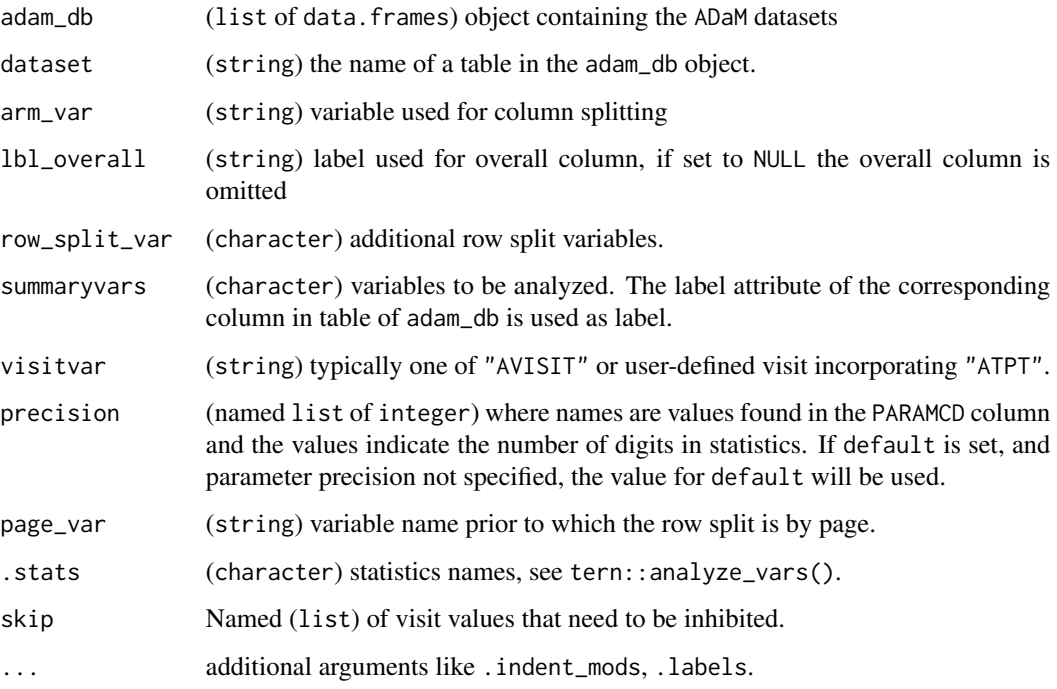

## Format

An object of class chevron\_t of length 1.

## Details

- The Analysis Value column, displays the number of patients, the mean, standard deviation, median and range of the analysis value for each visit.
- The Change from Baseline column, displays the number of patient and the mean, standard deviation, median and range of changes relative to the baseline.
- Remove zero-count rows unless overridden with prune\_0 = FALSE.
- Split columns by arm, typically ACTARM.
- Does not include a total column by default.
- Sorted based on factor level; first by PARAM labels in alphabetic order then by chronological time point given by AVISIT. Re-level to customize order

#### Value

the main function returns an rtables object.

the preprocessing function returns a list of data.frame.

#### Functions

- egt01\_main(): Main TLG function
- egt01\_pre(): Preprocessing

#### Note

• adam\_db object must contain table named as dataset with the columns specified in summaryvars.

#### Examples

run(egt01, syn\_data)

egt02\_1\_main EGT02 *ECG Abnormalities Table.*

#### Description

ECG Parameters outside Normal Limits Regardless of Abnormality at Baseline Table.

#### Usage

```
egt02_1_main(
  adam_db,
  arm_var = "ACTARM",
  lb1_overall = NULL,
  exclude_base_abn = FALSE,
  ...
)
```

```
egt02_pre(adam_db, ...)
egt02_post(tlg, ...)
```
egt02\_1

# Arguments

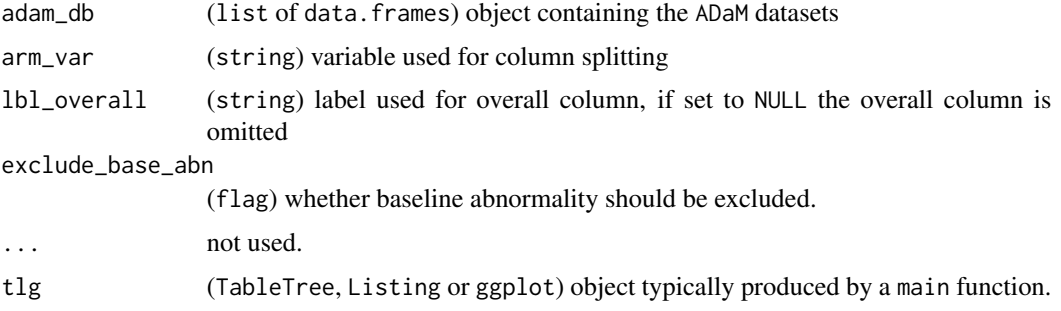

## Format

An object of class chevron\_t of length 1.

#### Details

- Only count LOW or HIGH values.
- Results of "LOW LOW" are treated as the same as "LOW", and "HIGH HIGH" the same as "HIGH".
- Does not include a total column by default.
- Does not remove zero-count rows unless overridden with prune\_0 = TRUE.

#### Value

the main function returns an rtables object

the preprocessing function returns a list of data.frame.

the postprocessing function returns an rtables object or an ElementaryTable (null report).

# Functions

- egt02\_1\_main(): Main TLG function
- egt02\_pre(): Preprocessing
- egt02\_post(): Postprocessing

## Note

• adam\_db object must contain an adeg table with the "PARAM", "ANRIND" and "BNRIND" columns.

## Examples

```
run(egt02_1, syn_data)
```
egt02\_2\_main EGT02\_2 *ECG Abnormalities Table.*

## Description

ECG Parameters outside Normal Limits Among Patients without Abnormality at Baseline Table.

## Usage

```
egt02_2_main(
  adam_db,
  arm_var = "ACTARM",
 lbl_overall = NULL,
 exclude_base_abn = TRUE,
  ...
)
```
egt02\_2

# Arguments

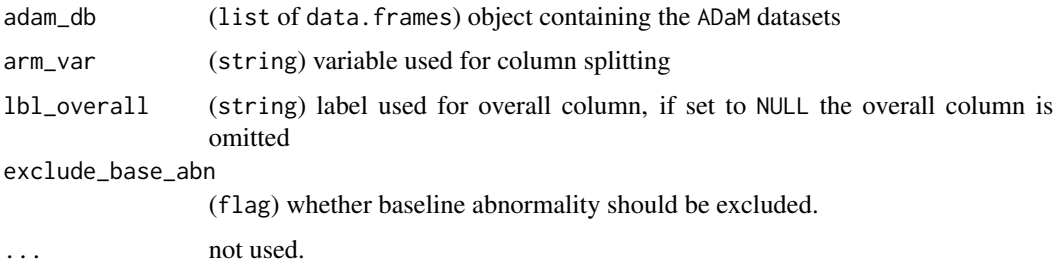

## Format

An object of class chevron\_t of length 1.

# Details

- Only count LOW or HIGH values.
- Results of "LOW LOW" are treated as the same as "LOW", and "HIGH HIGH" the same as "HIGH".
- Does not include a total column by default.
- Does not remove zero-count rows unless overridden with prune\_0 = TRUE.

#### Value

the main function returns an rtables object

the preprocessing function returns a list of data.frame.

the postprocessing function returns an rtables object or an ElementaryTable (null report).

#### Functions

• egt02\_2\_main(): Main TLG function

## Note

• adam\_db object must contain an adeg table with the "PARAM", "ANRIND" and "BNRIND" columns.

# Examples

run(egt02\_2, syn\_data)

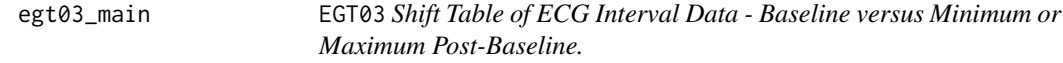

#### Description

The EGT03 Table entries provide the number of patients by baseline assessment and minimum or maximum post-baseline assessment. Percentages are based on the total number of patients in a treatment group. Baseline is the patient's last observation prior to initiation of study drug.

#### Usage

```
egt03_main(
  adam_db,
  arm_var = "ACTARMCD",
  summaryvar = "BNRIND",
  splitvar = "ANRIND",
  visitvar = "AVISIT",
 page_var = "PARAMCD",
  ...
\mathcal{L}egt03_pre(adam_db, ...)
egt03_post(tlg, prune_0 = FALSE, ...)
egt03
```
#### Arguments

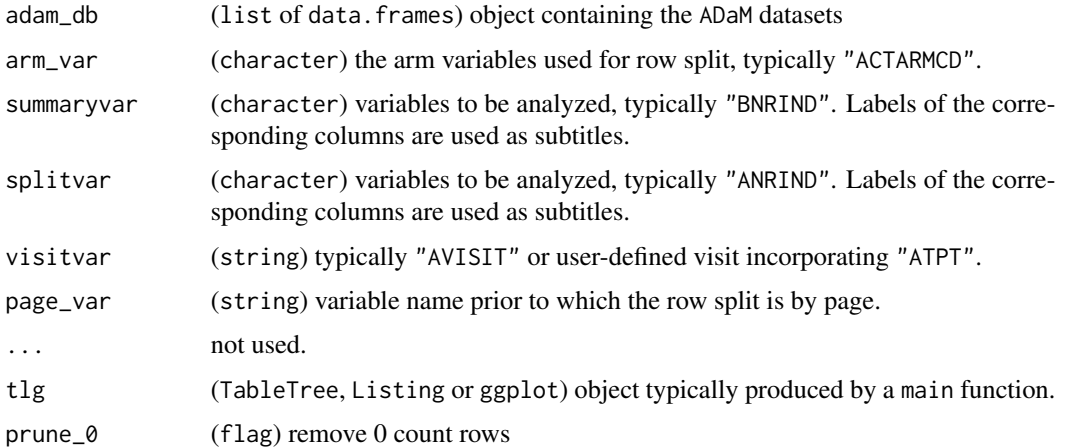

## Format

An object of class chevron\_t of length 1.

## Details

- ADEG data are subsetted to contain only "POST-BASELINE MINIMUM"/"POST-BASELINE MAXIMUM" visit according to the preprocessing.
- Percentages are based on the total number of patients in a treatment group.
- Split columns by Analysis Reference Range Indicator, typically ANRIND.
- Does not include a total column by default.
- Sorted based on factor level.

#### Value

the main function returns an rtables object.

the preprocessing function returns a list of data.frame.

the postprocessing function returns an rtables object or an ElementaryTable (null report).

#### Functions

- egt03\_main(): Main TLG function
- egt03\_pre(): Preprocessing
- egt03\_post(): Postprocessing

#### Note

• adam\_db object must contain an adeg table with a "ACTARMCD" column as well as columns specified in summaryvar and splitvar.

## egt05\_qtcat\_main 49

## Examples

library(dunlin)

```
proc_data <- log_filter(syn_data, PARAMCD == "HR", "adeg")
run(egt03, proc_data)
```
egt05\_qtcat\_main EGT05\_QTCAT *ECG Actual Values and Changes from Baseline by Visit Table.*

#### Description

The EGT05\_QTCAT table summarizes several electrocardiogram parameters and their evolution throughout the study.

## Usage

```
egt05_qtcat_main(
  adam_db,
  arm_var = "ACTARM",
 lbl_overall = NULL,
  summaryvars = c("AVALCAT1", "CHGCAT1"),
  row_split_var = NULL,
 visitvar = "AVISIT",
  page_var = NULL,
  ...
)
egt05_qtcat_pre(adam_db, ...)
egt05_qtcat_post(tlg, prune_0 = TRUE, ...)egt05_qtcat
```
Arguments

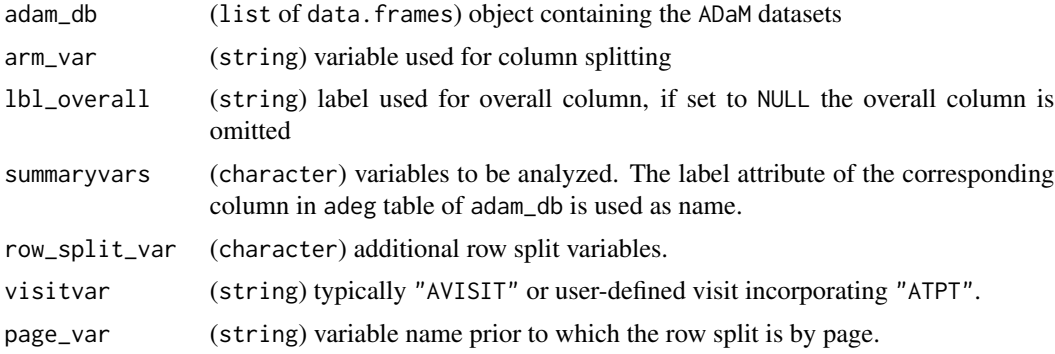

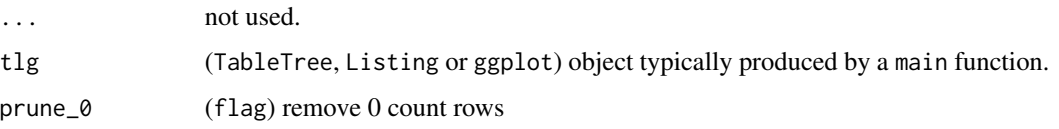

#### Format

An object of class chevron\_t of length 1.

#### Details

- The Value at Visit column, displays the categories of the specific "PARAMCD" value for patients.
- The Change from Baseline column, displays the categories of the specific "PARAMCD" value change from baseline for patients.
- Remove zero-count rows unless overridden with prune\_0 = FALSE.
- Split columns by arm, typically "ACTARM".
- Does not include a total column by default.
- Sorted based on factor level; by chronological time point given by "AVISIT" or user-defined visit incorporating "ATPT". Re-level to customize order.
- Please note that it is preferable to convert summaryvars to factor.

#### Value

the main function returns an rtables object.

the preprocessing function returns a list of data.frame.

the postprocessing function returns an rtables object or an ElementaryTable (null report).

# Functions

- egt05\_qtcat\_main(): Main TLG function
- egt05\_qtcat\_pre(): Preprocessing
- egt05\_qtcat\_post(): Postprocessing

#### Note

• adam\_db object must contain an adeg table with column specified in visitvar. For summaryvars, please make sure AVALCAT1 and CHGCAT1 columns existed in input data sets.

#### Examples

run(egt05\_qtcat, syn\_data)

empty\_rule *Empty rule*

# Description

Empty rule

## Usage

empty\_rule

## Format

An object of class rule (inherits from character) of length 0.

ext01\_main EXT01 *Exposure Summary Table.*

#### Description

The EXT01 table provides an overview of the of the exposure of the patients in terms of Total dose administered or missed, and treatment duration.

#### Usage

```
ext01_main(
  adam_db,
  arm_var = "ACTARM",
  lbl_overall = NULL,
  summaryvars = "AVAL",
  row_split_var = "PARCAT2",
  page_var = NULL,
 map = NULL,...
\mathcal{L}ext01_pre(adam_db, ...)
ext01_post(tlg, prune_0 = TRUE, ...)ext01
```
## Arguments

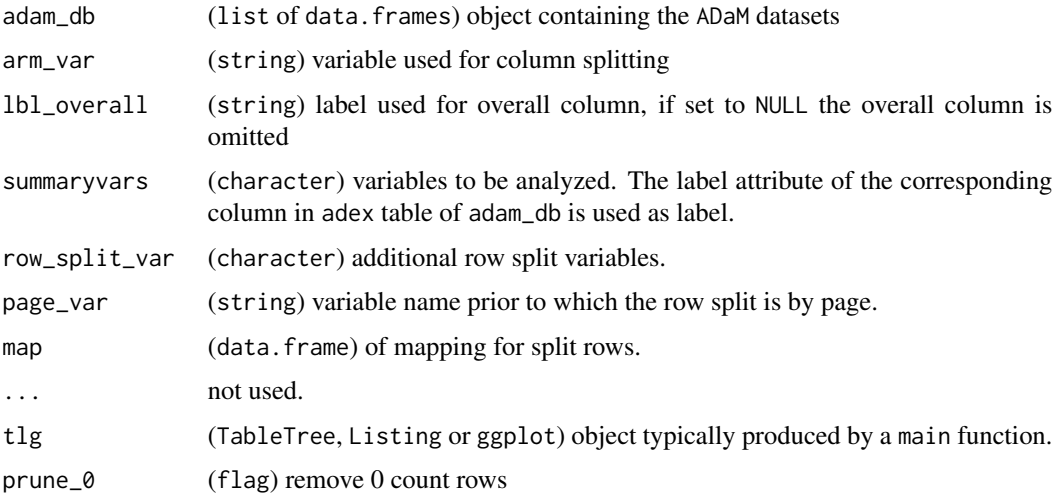

## Format

An object of class chevron\_t of length 1.

#### Details

- Default Exposure table
- The n row provides the number of non-missing values. The percentages for categorical variables is based on n. The percentages for Total number of patients with at least one dose modification are based on the number of patients in the corresponding analysis population given by N.
- Split columns by arm, typically ACTARM.
- Does not include a total column by default.
- Sorted by alphabetic order of the PARAM value. Transform to factor and re-level for custom order.
- ANL01FL is not relevant subset.

#### Value

the main function returns an rtables object.

the preprocessing function returns a list of data.frame.

the postprocessing function returns an rtables object or an ElementaryTable (null report).

## Functions

- ext01\_main(): Main TLG function
- ext01\_pre(): Preprocessing
- ext01\_post(): Postprocessing

## fstg01\_main 53

# Note

• adam\_db object must contain an adex table with columns specified in summaryvars.

#### Examples

```
run(ext01, syn_data)
run(ext01, syn_data, summaryvars = c("AVAL", "AVALCAT1"), prune_0 = FALSE)
levels(syn_data$adex$AVALCAT1) <- c(levels(syn_data$adex$AVALCAT1), "12 months")
map <- data.frame(
 PARAMCD = "TDURD",
 AVALCAT1 = c("< 1 month", "1 to <3 months", ">=6 months", "3 to <6 months", "12 months")
)
run(ext01, syn_data, summaryvars = c("AVAL", "AVALCAT1"), prune_0 = FALSE, map = map)
```
fstg01\_main FSTG01 *Subgroup Analysis of Best Overall Response.*

#### Description

The template produces the subgroup analysis of best overall response graphic.

#### Usage

```
fstg01_main(
  adam_db,
  dataset = "adrs",arm\_var = "ARM",rsp\_var = "IS\_RSP"subgroups = c("SEX", "AGEGR1", "RACE"),
  strata_var = NULL,
  stat_var = c("n_tot", "n", "n_rsp", "prop", "or", "ci"),...
\lambdafstg01_pre(adam_db, ...)
```
fstg01

#### Arguments

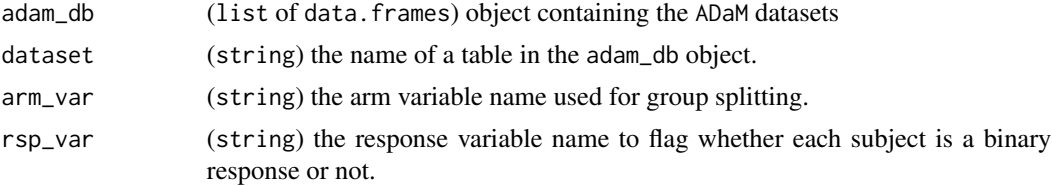

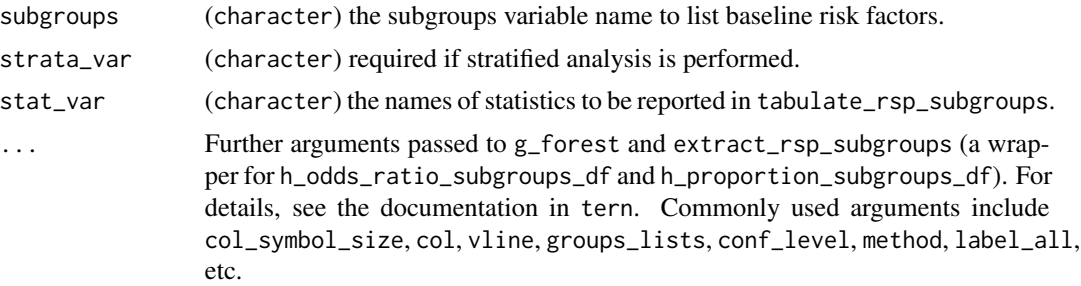

#### Format

An object of class chevron\_g of length 1.

#### **Details**

- No overall value.
- Keep zero count rows by default.

#### Value

the main function returns a grob object.

a gTree object.

the preprocessing function returns a list of data.frame.

# Functions

- fstg01\_main(): Main TLG Function
- fstg01\_pre(): Preprocessing

#### Note

- adam\_db object must contain the table specified by dataset with "PARAMCD", "ARM", "AVALC", and the columns specified by subgroups which is denoted as c("SEX", "AGEGR1", "RACE") by default.
- If the plot is too large to be rendered in the output, please provide gp, width\_row\_names, width\_columns and width\_forest manually to make it fit. See tern::g\_forest for more details.

## Examples

```
library(dplyr)
library(dunlin)
proc_data <- log_filter(
  syn_data,
 PARAMCD == "BESRSPI" & ARM %in% c("A: Drug X", "B: Placebo"), "adrs"
\lambdarun(fstg01, proc_data,
```

```
subgroups = c("SEX", "AGEGR1", "RACE"),
  conf\_level = 0.90, dataset = "adrs"
\mathcal{L}
```
fstg02\_main FSTG02 *Subgroup Analysis of Survival Duration.*

## Description

The template produces the subgroup analysis of survival duration graphic.

#### Usage

```
fstg02_main(
  adam_db,
 dataset = "adtte",
 arm\_var = "ARM",subgroups = c("SEX", "AGEGR1", "RACE"),
 strata_var = NULL,
 stat_var = c("n_tot", "n", "median", "hr", "ci"),
  ...
\mathcal{L}fstg02_pre(adam_db, ...)
```
fstg02

# Arguments

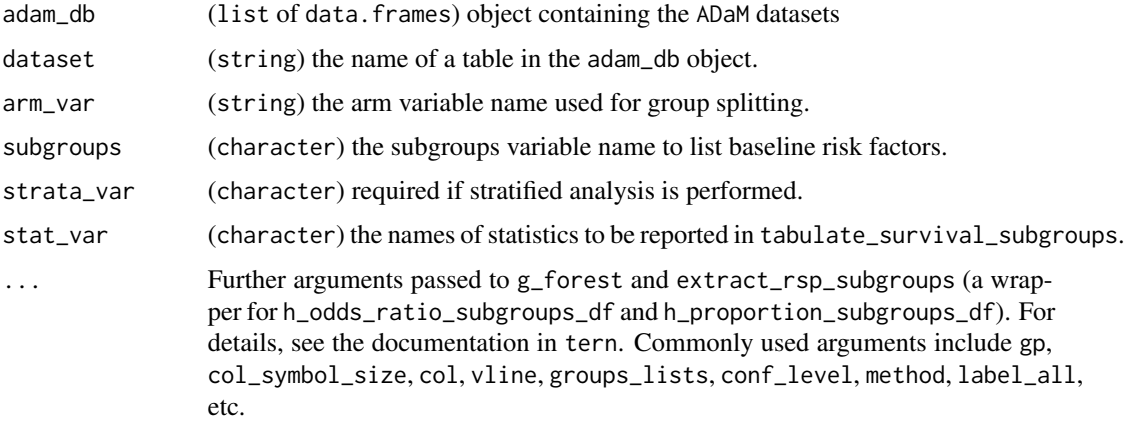

## Format

An object of class chevron\_g of length 1.

## Details

- No overall value.
- Keep zero count rows by default.

#### Value

the main function returns a gTree object.

a gTree object.

the preprocessing function returns a list of data.frame.

## Functions

- fstg02\_main(): Main TLG Function
- fstg02\_pre(): Preprocessing

#### Note

- adam\_db object must contain the table specified by dataset with "PARAMCD", "ARM", "AVAL", "AVALU", "CNSR", and the columns specified by subgroups which is denoted as c("SEX", "AGEGR1", "RACE") by default.
- If the plot is too large to be rendered in the output, please refer to FSTG01.

## Examples

```
library(dplyr)
library(dunlin)
proc_data <- log_filter(
  syn_data,
  PARAMCD == "OS" & ARM %in% c("A: Drug X", "B: Placebo"), "adtte"
\lambdarun(fstg02, proc_data,
  subgroups = c("SEX", "AGEGR1", "RACE"),
  conf\_level = 0.90, dataset = "adtte"
\mathcal{L}
```
gen\_args *General Argument Name Convention*

#### Description

General Argument Name Convention

gen\_args 57

# Usage

```
gen_args(
  adam_db,
  main,
  preprocess,
  postprocess,
  dataset,
  type,
  arm_var,
  lbl_overall,
  prune_0,
  req_tables,
  deco,
  group,
  tlg,
  visitvar,
  visit_value,
  paramcd_value,
  key_cols,
  disp_cols,
  row_split_var,
  page_var,
  unique_rows,
  ...
\mathcal{L}
```
# Arguments

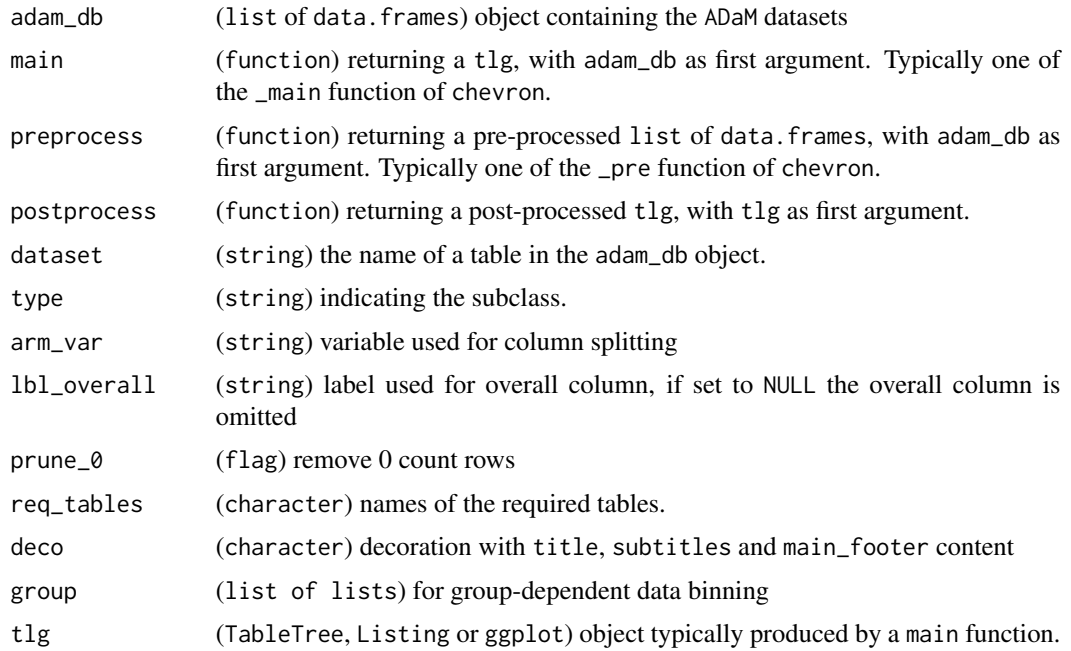

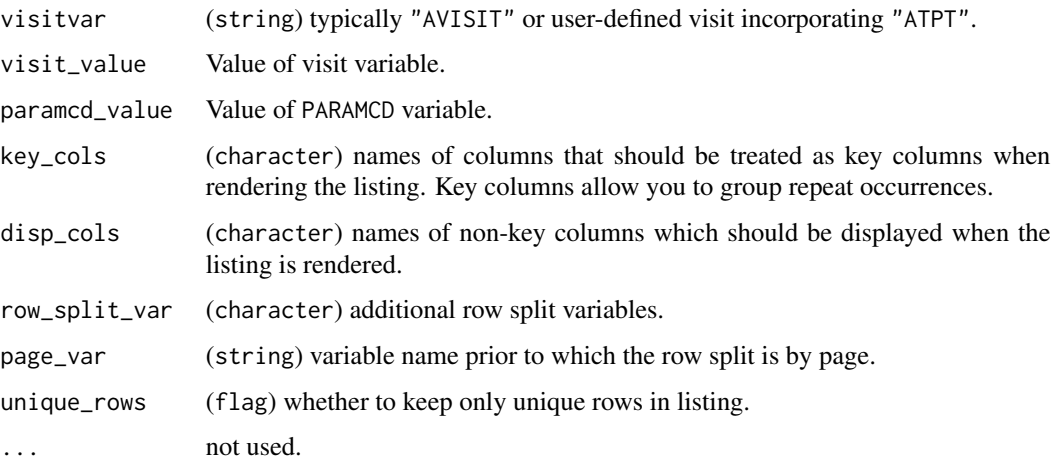

## Details

the following arguments are better provided through the study object: lbl\_overall, arm\_var.

## Value

invisible NULL. This function is for documentation purpose only.

get\_grade\_rule *Get grade rule*

# Description

Get grade rule

# Usage

```
get_grade_rule(direction = "high", missing = "incl")
```
# Arguments

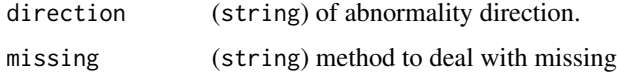

# Value

a rule object.

# Description

Get Section dividers

# Usage

get\_section\_div()

# Value

(character) value with section dividers at corresponding section.

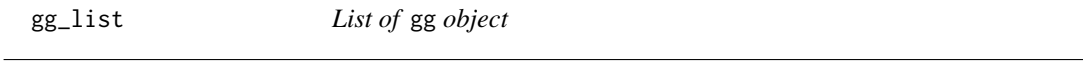

# Description

[Deprecated]

# Usage

gg\_list(...)

# Arguments

... (ggplot) objects.

# Value

a gg\_list object.

gg\_theme\_chevron *Theme for Chevron Plot*

# Description

Theme for Chevron Plot

# Usage

```
gg_theme_chevron(
 grid_y = TRUE,grid_x = FALSE,legend_position = "top",
  text_axis_x_rot = 45
\mathcal{L}
```
# Arguments

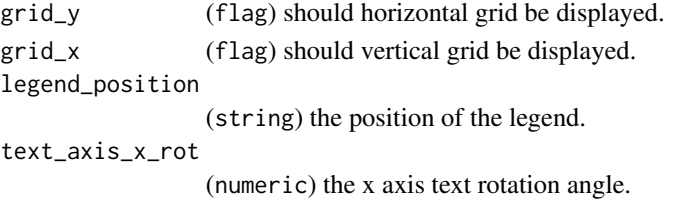

# Value

a theme object.

grob\_list *List of* grob *object*

## Description

# [Deprecated]

# Usage

grob\_list(...)

## Arguments

... (grob) objects.

# Value

a grob\_list object.

h\_format\_dec *Decimal formatting*

## Description

Decimal formatting

## Usage

h\_format\_dec(digits, format, ne = NULL)

## Arguments

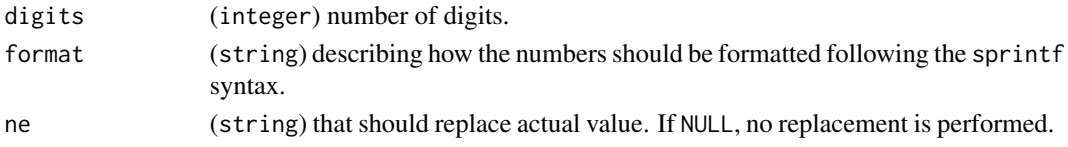

## Value

function formatting numbers with the defined format.

#### Examples

```
fun <- h_fformat_dec(c(1, 1), "%s - %s")
fun(c(123, 567.89))
```
kmg01\_main KMG01 *Kaplan-Meier Plot 1.*

#### Description

KMG01 Kaplan-Meier Plot 1.

## Usage

```
kmg01_main(
 adam_db,
  dataset = "adtte",
 arm\_var = "ARM",strata = NULL,
  strat = lifecycle::deprecated(),
  ...
\mathcal{L}kmg01_pre(adam_db, dataset = "adtte", ...)
kmg01
```
# Arguments

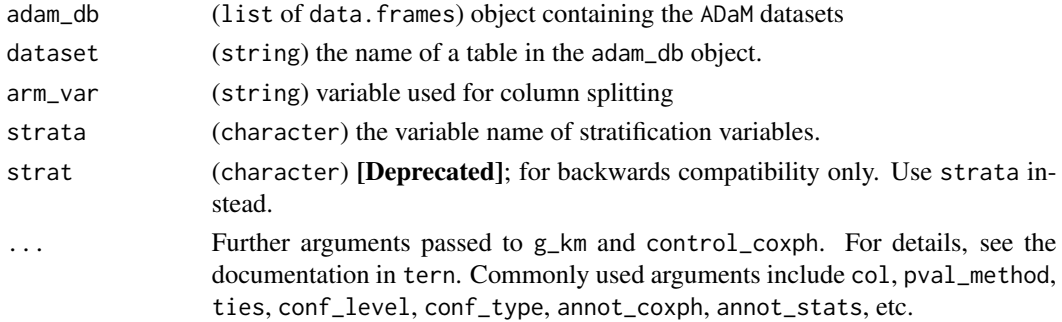

# Format

An object of class chevron\_g of length 1.

## Details

• No overall value.

# Value

the main function returns a gTree object.

a gTree object.

the preprocessing function returns a list of data.frame.

#### Functions

- kmg01\_main(): Main TLG Function
- kmg01\_pre(): Preprocessing

# Note

• adam\_db object must contain the table specified by dataset with the columns specified by arm\_var.

#### Examples

```
library(dplyr)
library(dunlin)
col \leftarrow c()"A: Drug X" = "black",
  "B: Placebo" = "blue",
  "C: Combination" = "gray"
)
pre_data <- log_filter(syn_data, PARAMCD == "OS", "adtte")
run(kmg01, pre_data, dataset = "adtte", col = col)
```
#### Description

The LBT01 table provides an overview of the Lab values and its change from baseline of each respective arm over the course of the trial.

## Usage

```
lbt01_main(
  adam_db,
  dataset = "adlb",
  arm_var = "ACTARM",
  lbl_overall = NULL,
  row_split_var = NULL,
  summaryvars = c("AVAL", "CHG"),
 visitvar = "AVISIT",
 precision = list(default = 2L),
 page_var = "PARAMCD",
  .stats = c("n", "mean_sd", "median", "range"),
  skip = list(CHG = "BASELINE"),
  ...
\mathcal{L}
```
 $lbt@1_pre(adam_db, dataset = "adlb", ...)$ 

lbt01

## Arguments

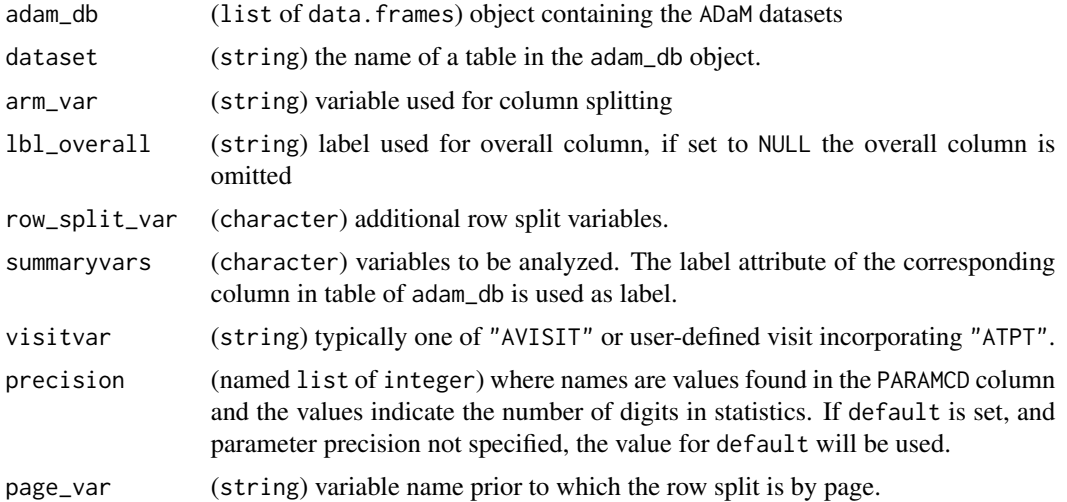

64 lbt01\_main

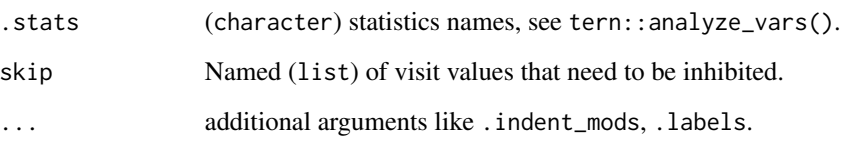

## Format

An object of class chevron\_t of length 1.

## Details

- The Analysis Value column, displays the number of patients, the mean, standard deviation, median and range of the analysis value for each visit.
- The Change from Baseline column, displays the number of patient and the mean, standard deviation, median and range of changes relative to the baseline.
- Remove zero-count rows unless overridden with prune\_0 = FALSE.
- Split columns by arm, typically ACTARM.
- Does not include a total column by default.
- Sorted based on factor level; first by PARAM labels in alphabetic order then by chronological time point given by AVISIT. Re-level to customize order

#### Value

the main function returns an rtables object.

the preprocessing function returns a list of data.frame.

# Functions

- lbt01\_main(): Main TLG function
- lbt01\_pre(): Preprocessing

## Note

• adam\_db object must contain table named as dataset with the columns specified in summaryvars.

#### Examples

run(lbt01, syn\_data)

## Description

The LBT04 table provides an overview of laboratory abnormalities not present at baseline.

#### Usage

```
lbt04_main(
  adam_db,
  arm_var = "ACTARM",
 lbl_overall = NULL,
  analysis_abn_var = "ANRIND",
 baseline_abn_var = "BNRIND",
  row_split_var = "PARCAT1",
 page_var = tail(row_split_var, 1L),
  ...
)
lbt04_pre(adam_db, ...)
lbt04_post(tlg, ...)
lbt04
```
# Arguments

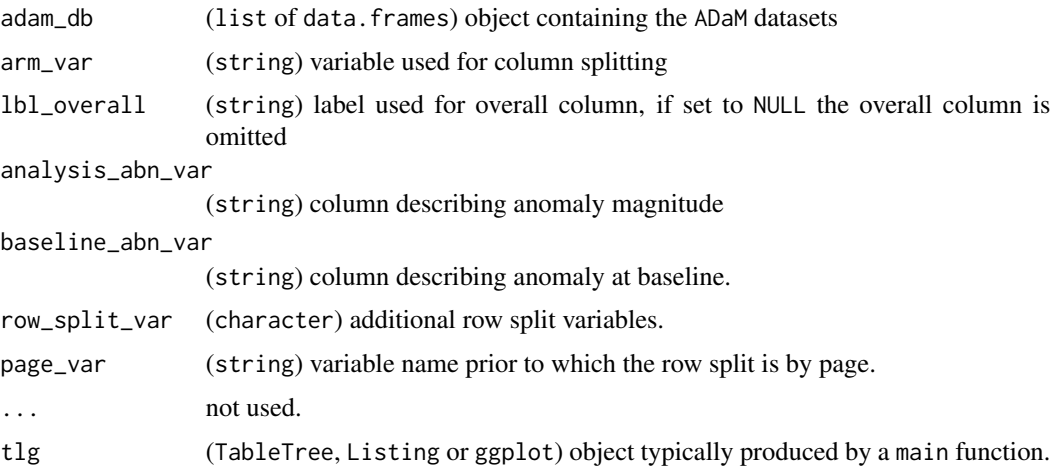

# Format

An object of class chevron\_t of length 1.

# Details

- Only count LOW or HIGH values.
- Lab test results with missing analysis\_abn\_var values are excluded.
- Split columns by arm, typically ACTARM.
- Does not include a total column by default.

## Value

the main function returns an rtables object.

the preprocessing function returns a list of data.frame.

the postprocessing function returns an rtables object or an ElementaryTable (null report).

#### Functions

- lbt04\_main(): Main TLG function
- lbt04\_pre(): Preprocessing
- lbt04\_post(): Postprocessing

#### Note

• adam\_db object must contain an adlb table with columns "PARCAT1", "PARCAT2", "PARAM", "ANRIND", and column specified by arm\_var.

#### Examples

run(lbt04, syn\_data)

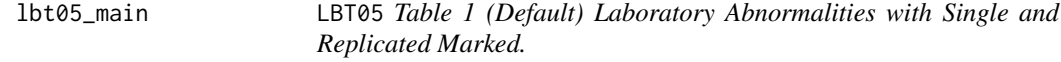

## Description

LBT05 Table 1 (Default) Laboratory Abnormalities with Single and Replicated Marked.

#### Usage

```
lbt05_main(adam_db, arm_var = "ACTARM", lbl_overall = NULL, ...)
lbt05_pre(adam_db, ...)
lbt05_post(tlg, prune_0 = FALSE, ...)lbt05
```
## lbt05\_main 67

#### Arguments

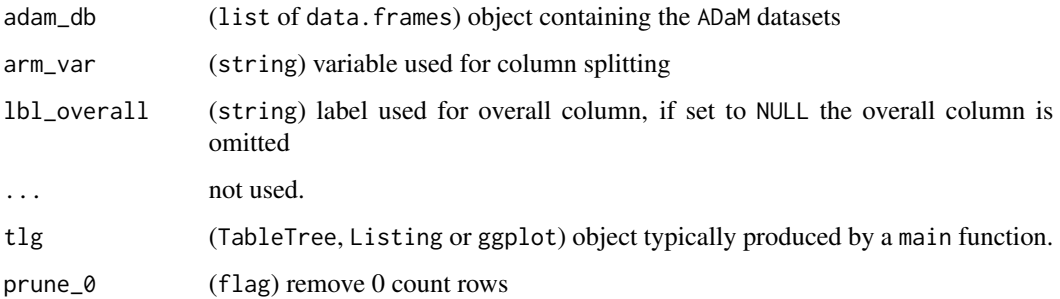

#### Format

An object of class chevron\_t of length 1.

## Details

- Does not remove rows with zero counts by default.
- Lab test results with missing AVAL values are excluded.
- Split columns by arm, typically ACTARM.

#### Value

the main function returns an rtables object.

the preprocessing function returns a list of data.frame.

the postprocessing function returns an rtables object or an ElementaryTable (null report).

## Functions

- lbt05\_main(): Main TLG function
- lbt05\_pre(): Preprocessing
- lbt05\_post(): Postprocessing

#### Note

• adam\_db object must contain an adlb table with columns "ONTRTFL", "PARCAT2", "PARAM", "ANRIND", "AVALCAT1", and column specified by arm\_var.

#### Examples

run(lbt05, syn\_data)

#### Description

The LBT06 table produces the standard laboratory abnormalities by visit and baseline status summary.

#### Usage

```
lbt06_main(
  adam_db,
  arm_var = "ACTARM",
 lbl_overall = NULL,
  page_var = "PARAMCD",
  ...
\mathcal{L}lbt06_pre(adam_db, ...)
lbt06\_post(tlg, prune_0 = FALSE, ...)
```
lbt06

## Arguments

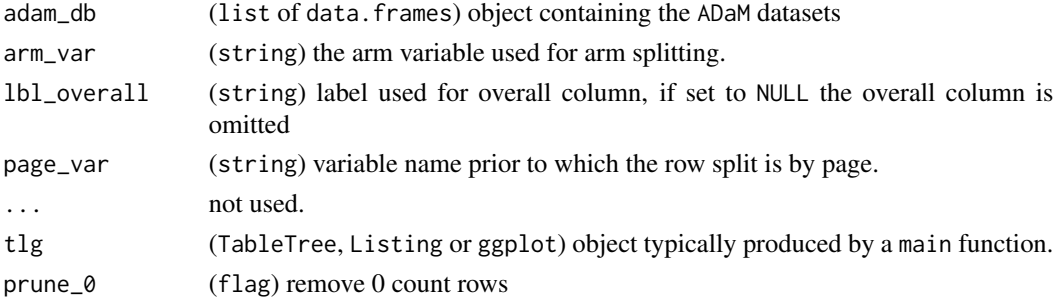

## Format

An object of class chevron\_t of length 1.

#### Details

- Only count "LOW" or "HIGH" values for ANRIND and BNRIND.
- Lab test results with missing ANRIND values are excluded.
- Split columns by arm, typically ACTARM.
- Keep zero count rows by default.

#### Value

the main function returns an rtables object.

the preprocessing function returns a list of data.frame.

the postprocessing function returns an rtables object or an ElementaryTable (null report).

## Functions

- lbt06\_main(): Main TLG function
- lbt06\_pre(): Preprocessing
- lbt06\_post(): Postprocessing

#### Note

• adam\_db object must contain an adlb table with columns "AVISIT", "ANRIND", "BNRIND", "ONTRTFL", and "PARCAT2", and column specified by arm\_var.

#### Examples

run(lbt06, syn\_data)

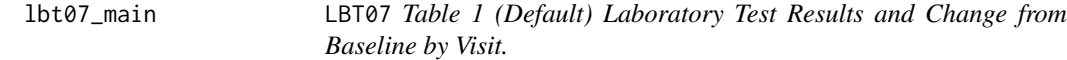

## Description

The LBT07 table provides an overview of the analysis values and its change from baseline of each respective arm over the course of the trial.

#### Usage

```
lbt07_main(
  adam_db,
  arm_var = "ACTARM",
  lbl_overall = NULL,
 param_var = "PARAM",
  grad_dir_var = "GRADE_DIR",
  grad_anl_var = "GRADE_ANL",
  ...
\lambdalbt07_pre(adam_db, ...)
lbt07_post(tlg, prune_0 = TRUE, ...)lbt07
```
# Arguments

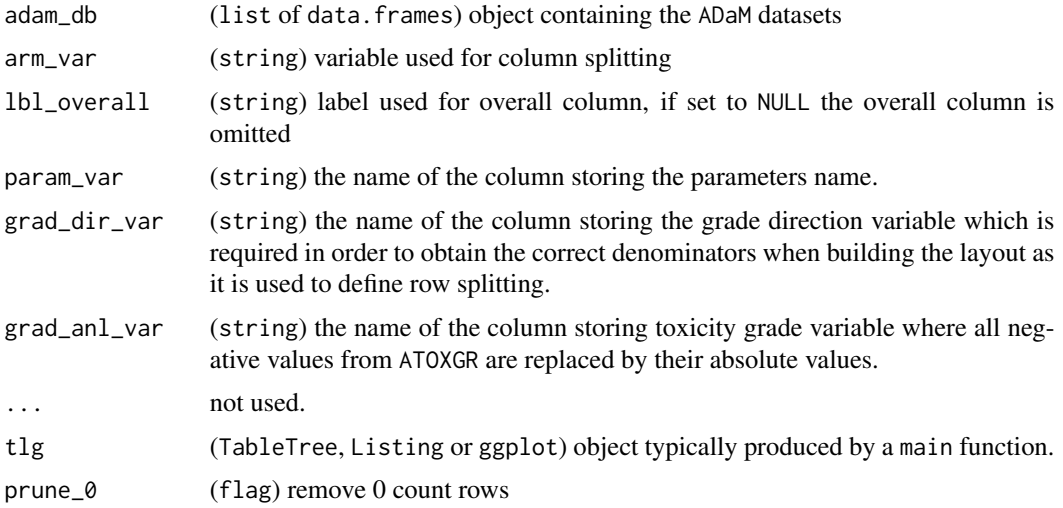

# Format

An object of class chevron\_t of length 1.

## Details

• Split columns by arm, typically ACTARM.

# Value

the main function returns an rtables object.

the preprocessing function returns a list of data.frame.

the postprocessing function returns an rtables object or an ElementaryTable (null report).

# Functions

- lbt07\_main(): Main TLG function
- lbt07\_pre(): Preprocessing
- lbt07\_post(): Postprocessing

## Note

• adam\_db object must contain an adlb table with columns "USUBJID", "ATOXGR", "ONTRTFL" and column specified by arm\_var.

## Examples

run(lbt07, syn\_data)

# Description

LBT14 Laboratory Test Results Shift Table – Highest NCI-CTCAE Grade Post-Baseline by Baseline Grade (Low or High Direction).

#### Usage

```
lbt14_main(
  adam_db,
  arm_var = "ACTARM",
  lbl_overall = NULL,
  gr_missing = "incl",
 page_var = "PARAMCD",
  ...
)
lbt14_pre(adam_db, gr_missing = "incl", direction = "low", ...)
lbt14\_post(tlg, prune_0 = TRUE, ...)lbt14
```
## Arguments

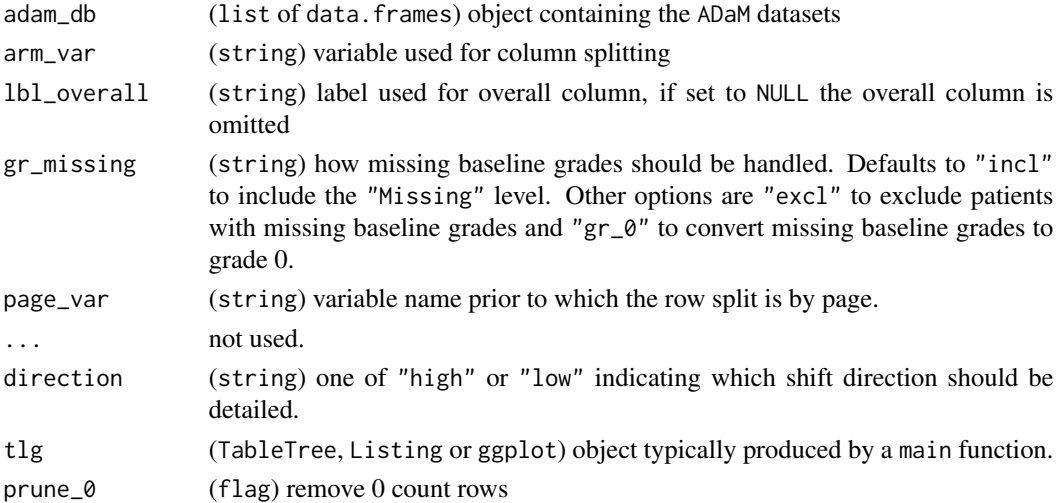

## Format

An object of class chevron\_t of length 1.

## Details

- This table follows ADaMIG v1.1.
- Only the worst grade recorded for each patient is included in the table.
- If no missing baseline lab results, the "Missing" level of BTOXGR is excluded.
- Grading takes value from -4 to 4, negative value means the abnormality direction is low, positive value means the abnormality direction is high.
- Grades 0, 1, 2, 3, and 4 are counted as "Not Low" when direction = "low". Conversely, when direction = "high", Grades  $0, -1, -2, -3$ , and  $-4$  are counted as "Not High".
- Remove zero-count rows unless overridden with prune\_0 = FALSE.
- Split columns by arm, typically ACTARM.

#### Value

the main function returns an rtables object.

the preprocessing function returns a list of data.frame.

the postprocessing function returns an rtables object or an ElementaryTable (null report).

## Functions

- lbt14\_main(): Main TLG function
- lbt14\_pre(): Preprocessing
- lbt14\_post(): Postprocessing

#### Note

• adam\_db object must contain an adlb table with columns "USUBJID", "PARAM", "BTOXGR", "ATOXGR", and the column specified by arm\_var.

#### Examples

run(lbt14, syn\_data)

lbt15\_pre LBT15 *Laboratory Test Shifts to* NCI-CTCAE *Grade 3-4 Post-Baseline Table.*

#### Description

LBT15 Laboratory Test Shifts to NCI-CTCAE Grade 3-4 Post-Baseline Table.

#### Usage

```
lbt15_pre(adam_db, ...)
```
lbt15
# <span id="page-72-0"></span>Arguments

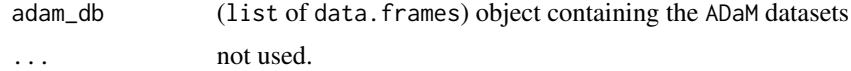

#### Format

An object of class chevron\_t of length 1.

# Value

the preprocessing function returns a list of data.frame.

# Functions

• lbt15\_pre(): Preprocessing

# Source

lbt04.R

# Examples

run(lbt15, syn\_data)

#### lvls *Obtain levels from vector*

# Description

Obtain levels from vector

#### Usage

lvls(x)

# Arguments

x (character) or (factor) object to obtain levels.

# Details

For factors, the levels will be returned. For characters, the sorted unique values will be returned.

# Value

character with unique values.

<span id="page-73-0"></span>main *Main*

# Description

retrieve or set main function.

#### Usage

```
main(x)
## S4 method for signature 'chevron_tlg'
main(x)
main(x) <- value
## S4 replacement method for signature 'chevron_tlg'
main(x) <- value
```
# Arguments

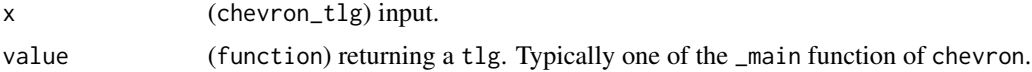

# Value

the function stored in the main slot of the x argument.

mht01\_label MHT01 *Medical History Table.*

# Description

The MHT01 table provides an overview of the subjects medical history by SOC and Preferred Term.

```
mht01_label
mht01_main(
  adam_db,
 arm\_var = "ARM",row_split_var = "MHBODSYS",
  lbl_overall = NULL,
  summary_labels = list(all = mht01_label),
```

```
...
\lambdamht01_pre(adam_db, ...)
mht@1\_post(tlg, prime_0 = TRUE, ...)mht01
```
## Arguments

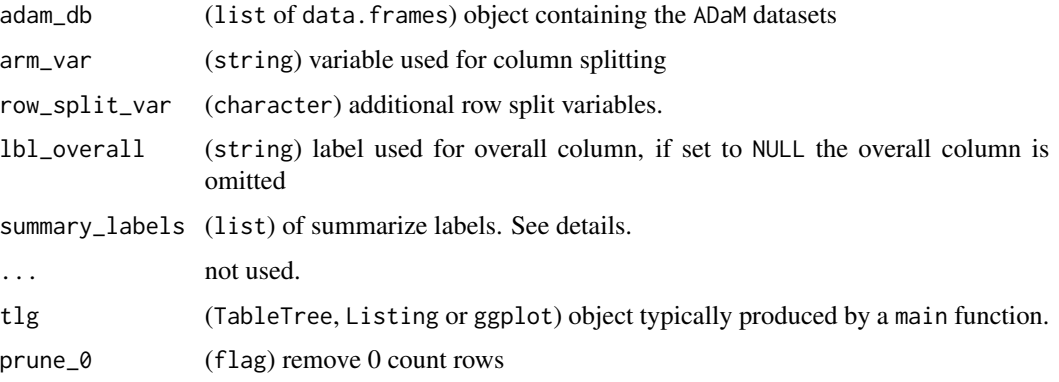

#### Format

An object of class character of length 2.

An object of class chevron\_t of length 1.

# Details

- Numbers represent absolute numbers of patients and fraction of N, or absolute number of event when specified.
- Remove zero-count rows unless overridden with prune\_0 = FALSE.
- Split columns by arm.
- Does not include a total column by default.
- Order by body system alphabetically and within body system and medical condition by decreasing total number of patients with the specific condition. summary\_labels is used to control the summary for each level. If "all" is used, then each split will have that summary statistic with the labels. One special case is "TOTAL", this is for the overall population.

## Value

the main function returns an rtables object.

the preprocessing function returns a list of data.frame.

the postprocessing function returns an rtables object or an ElementaryTable (null report).

# <span id="page-75-0"></span>Functions

- mht01\_label: Default labels
- mht01\_main(): Main TLG function
- mht01\_pre(): Preprocessing
- mht01\_post(): Postprocessing

# Note

• adam\_db object must contain an admh table with columns "MHBODSYS" and "MHDECOD".

#### Examples

run(mht01, syn\_data)

missing\_rule *Missing rule*

# Description

Missing rule

### Usage

missing\_rule

# Format

An object of class rule (inherits from character) of length 2.

mla\_dir *MLA Grade Direction Data*

# Description

MLA Grade Direction Data

# Usage

mla\_dir

# Format

An object of class data. frame with 76 rows and 2 columns.

<span id="page-76-0"></span>

Overview of a summary statistics across time and arm for a selected data set.

# Usage

```
mng01_main(
  adam_db,
 dataset = "adlb",
 x_{av} = "AVISIT",y_{\text{v}}var = "AVAL",
 y_name = "PARAM",
 y_unit = NULL,
  arm_var = "ACTARM",
 center_fun = "mean",
  interval_fun = "mean_ci",
  jitter = 0.3,
 line_col = nestcolor::color_palette(),
  ggtheme = gg_theme_chevron(),
  table = c("n", center_fun, interval_fun),
  ...
)
mng01_pre(adam_db, dataset, x_var = "AVISIT", ...)
```
mng01

# Arguments

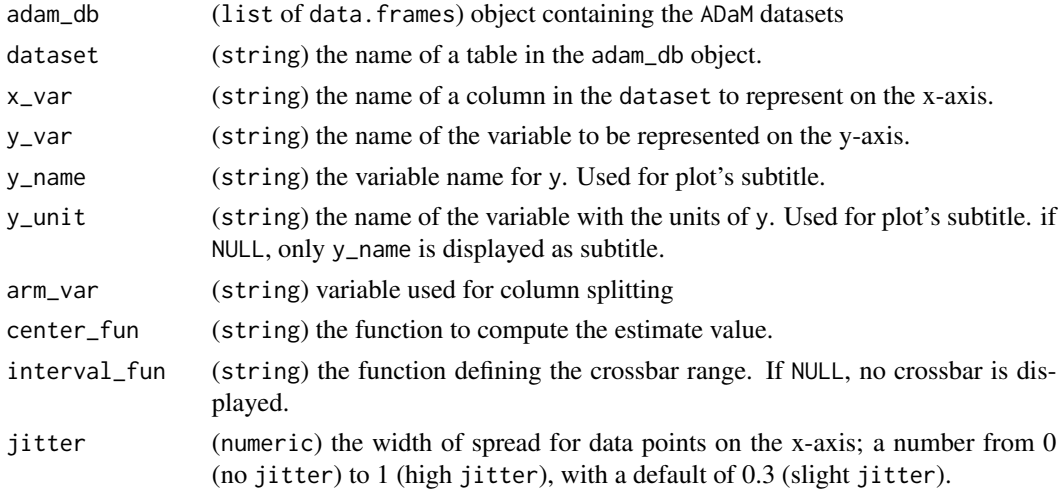

<span id="page-77-0"></span>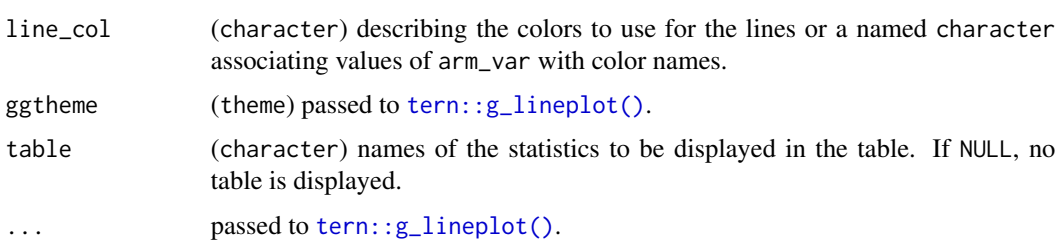

#### Format

An object of class chevron\_g of length 1.

#### Details

- No overall value.
- Preprocessing filters for ANL01FL in the selected data set.

# Value

the main function returns a list of ggplot objects.

a list of ggplot objects.

the preprocessing function returns a list of data.frame.

# Functions

- mng01\_main(): Main TLG Function
- mng01\_pre(): Preprocessing

#### Note

• adam\_db object must contain the table specified by dataset with the columns specified by x\_var, y\_var, y\_name, y\_unit and arm\_var.

# See Also

[gg\\_theme\\_chevron\(\)](#page-59-0), [tern::g\\_lineplot\(\)](#page-0-0).

## Examples

```
col \leftarrow c()"A: Drug X" = "black",
  "B: Placebo" = "blue",
  "C: Combination" = "gray"
)
run(mng01, syn_data, dataset = "adlb", x_var = c("AVISIT", "AVISITN"), line_col = col)
```
<span id="page-78-0"></span>

No Coding Available rule

# Usage

nocoding

## Format

An object of class rule (inherits from character) of length 2.

pdt01\_main pdt01 *Major Protocol Deviations Table.*

# **Description**

A major protocol deviations table with the number of subjects and the total number of treatments by medication class sorted alphabetically and medication name sorted by frequencies.

```
pdt01_main(
  adam_db,
  arm\_var = "ARM",lbl_overall = NULL,
  dvcode_var = "DVDECOD",
  dvterm_var = "DVTERM",
  ...
)
pdt01_pre(adam_db, ...)
pdt01_post(
  tlg,
 prune_0 = TRUE,dvcode_var = "DVDECOD",
 dvterm_var = "DVTERM",
  ...
)
pdt01
```
#### **Arguments**

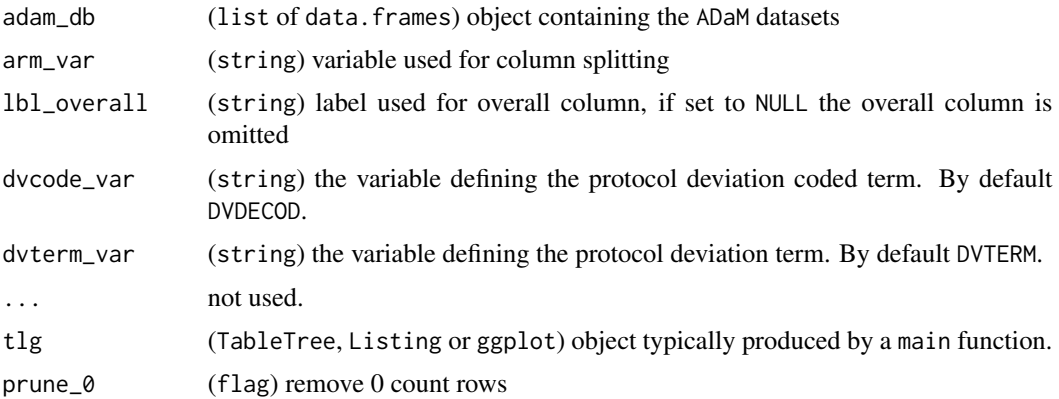

#### Format

An object of class chevron\_t of length 1.

# Details

- Data should be filtered for major protocol deviations. (DVCAT == "MAJOR").
- Numbers represent absolute numbers of subjects and fraction of N, or absolute numbers when specified.
- Remove zero-count rows unless overridden with prune\_0 = FALSE.
- Split columns by arm.
- Does not include a total column by default.
- Sort by medication class alphabetically and within medication class by decreasing total number of patients with the specific medication.

#### Value

the main function returns an rtables object.

the preprocessing function returns a list of data.frame.

the postprocessing function returns an rtables object or an ElementaryTable (null report).

# Functions

- pdt01\_main(): Main TLG function
- pdt01\_pre(): Preprocessing
- pdt01\_post(): Postprocessing

#### Note

• adam\_db object must contain an addv table with the columns specified in dvcode\_var and dvterm\_var as well as "DVSEQ".

# <span id="page-80-0"></span>pdt02\_main 81

# Examples

run(pdt01, syn\_data)

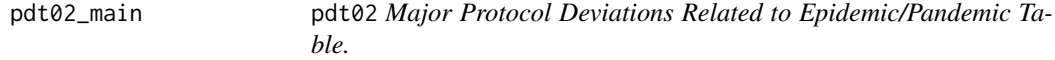

# Description

A major protocol deviations table with the number of subjects and the total number of Major Protocol Deviations Related to Epidemic/Pandemic sorted alphabetically and deviations name sorted by frequencies.

# Usage

```
pdt02_main(
  adam_db,
  arm\_var = "ARM",lbl_overall = NULL,
  dvreas_var = "DVREAS",
  dvterm_var = "DVTERM",
  ...
\mathcal{L}pdt02_pre(adam_db, ...)
pdt02_post(
  tlg,
 prune_0 = TRUE,dvreas_var = "DVREAS",
  dvterm_var = "DVTERM",
  ...
)
```
pdt02

## Arguments

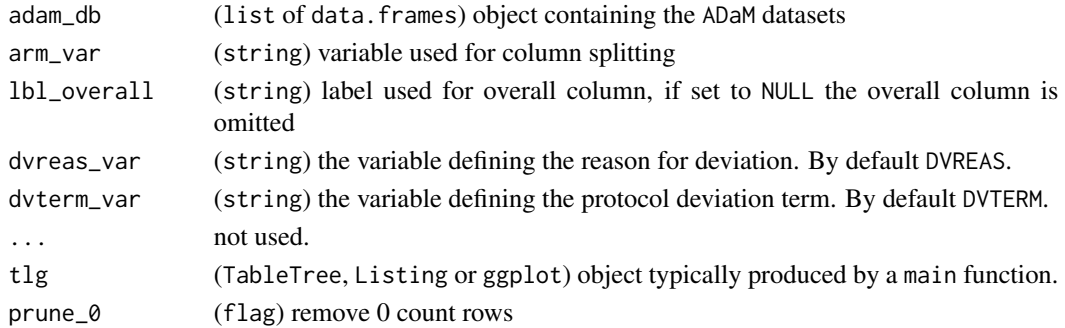

# <span id="page-81-0"></span>Format

An object of class chevron\_t of length 1.

# Details

- Data should be filtered for major protocol deviations related to epidemic/pandemic. (AEPRELFL  $== "Y"$  & DVCAT  $== "MAJOR")$ .
- Numbers represent absolute numbers of subjects and fraction of N, or absolute numbers when specified.
- Remove zero-count rows unless overridden with prune\_0 = FALSE.
- Split columns by arm.
- Does not include a total column by default.
- Sort by deviation reason alphabetically and within deviation reason by decreasing total number of patients with the specific deviation term.

# Value

the preprocessing function returns a list of data.frame.

the postprocessing function returns an rtables object or an ElementaryTable (null report).

#### Functions

- pdt02\_main(): Main TLG function
- pdt02\_pre(): Preprocessing
- pdt02\_post(): Postprocessing

#### Note

• adam\_db object must contain an addv table with the columns specified in dvreas\_var and dvterm\_var.

#### Examples

```
run(pdt02, syn_data)
```
postprocess *Post process*

#### Description

retrieve or set postprocess function.

# <span id="page-82-0"></span>preprocess 83

postprocess(x)

# Usage

## S4 method for signature 'chevron\_tlg' postprocess(x) postprocess(x) <- value

## S4 replacement method for signature 'chevron\_tlg' postprocess(x) <- value

#### Arguments

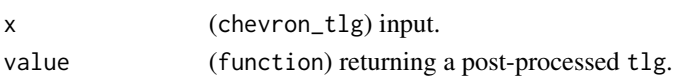

# Value

the function stored in the postprocess slot of the x argument.

preprocess *Pre process*

# Description

retrieve or set preprocess function.

## Usage

```
preprocess(x)
## S4 method for signature 'chevron_tlg'
preprocess(x)
preprocess(x) <- value
```
## S4 replacement method for signature 'chevron\_tlg' preprocess(x) <- value

# Arguments

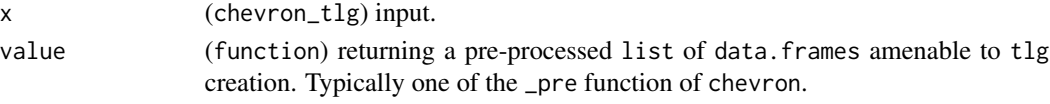

# Value

the function stored in the preprocess slot of the x argument.

<span id="page-83-0"></span>

Create a Null Report

#### Usage

```
report_null(tlg, ...)
```
null\_report

null\_listing

#### Arguments

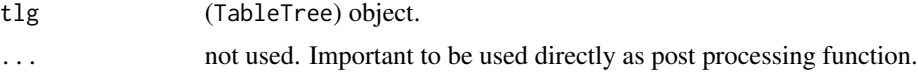

#### Format

An object of class ElementaryTable with 1 rows and 1 columns. An object of class listing\_df (inherits from tbl\_df, tbl, data.frame) with 1 rows and 1 columns.

# Value

original TableTree or a null report if no observation are found in the table.

rmpt01\_main RMPT01*Duration of Exposure for Risk Management Plan Table.*

#### Description

The RMPT01 table provides an overview of duration of exposure.

```
rmpt01_main(
  adam_db,
  summaryvars = "AVALCAT1",
  show_tot = TRUE,
  row_split_var = NULL,
  col_split_var = NULL,
 overall_col_lbl = NULL,
```

```
...
\lambdarmpt01_pre(adam_db, summaryvars = "AVALCAT1", ...)
rmpt@1_post(tlg, prune_0 = FALSE, ...)rmpt01
```
#### Arguments

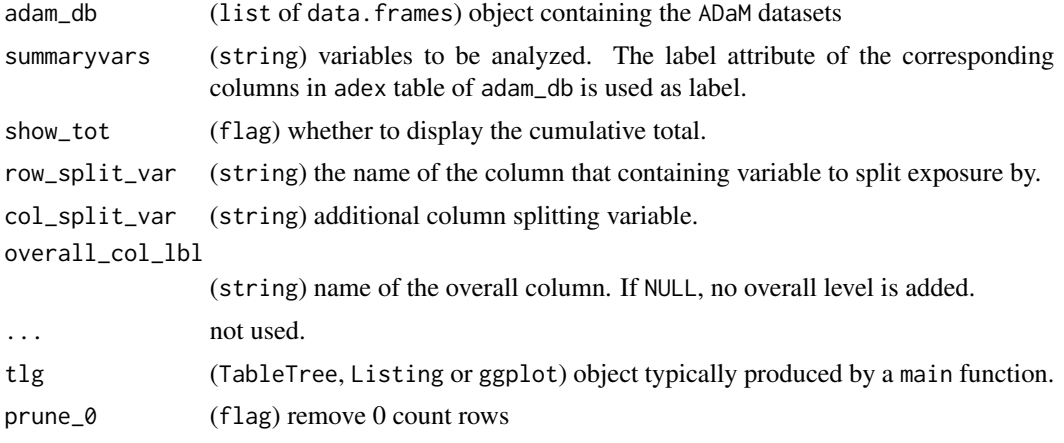

# Format

An object of class chevron\_t of length 1.

#### Details

- Person time is the sum of exposure across all patients.
- Summary statistics are by default based on the number of patients in the corresponding N row (number of non-missing values).
- Does not remove zero-count rows unless overridden with prune\_0 = TRUE.

# Value

the main function returns an rtables object.

the preprocessing function returns a list of data.frame.

the postprocessing function returns an rtables object or an ElementaryTable (null report).

## Functions

- rmpt01\_main(): Main TLG function
- rmpt01\_pre(): Preprocessing
- rmpt01\_post(): Postprocessing

# <span id="page-85-0"></span>Note

• adam\_db object must contain an adex table with "AVAL" and the columns specified by summaryvars.

# Examples

```
run(rmpt01, syn_data, col_split_var = "SEX")
```
rmpt03\_main rmpt03*Duration of Exposure for Risk Management Plan Table.*

# Description

The rmpt03 table provides an overview of duration of exposure.

## Usage

```
rmpt03_main(
 adam_db,
 summaryvars = "AGEGR1",
  show_tot = TRUE,
 row_split_var = NULL,
 col_split_var = "SEX",
 overall_col_lbl = "All Genders",
  ...
\mathcal{L}rmpt03_pre(adam_db, summaryvars = "AGEGR1", ...)
rmpt03
```
#### Arguments

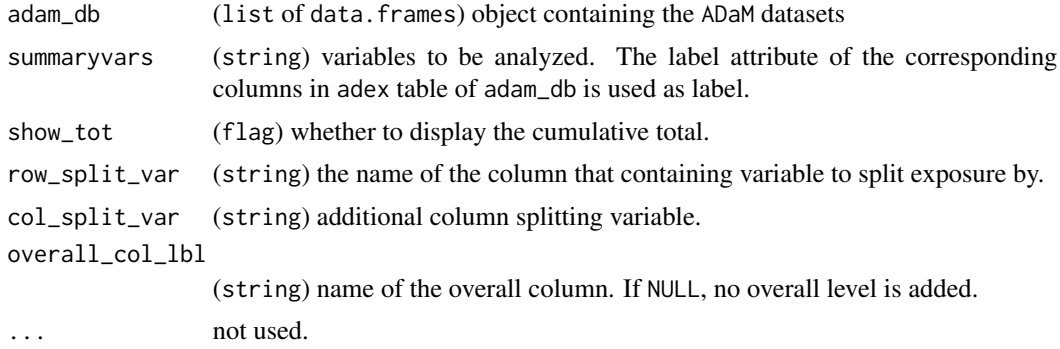

# Format

An object of class chevron\_t of length 1.

# <span id="page-86-0"></span>rmpt04\_main 87

# Details

- Person time is the sum of exposure across all patients.
- Summary statistics are by default based on the number of patients in the corresponding N row (number of non-missing values).
- Does not remove zero-count rows unless overridden with prune\_0 = TRUE.

## Value

the main function returns an rtables object.

the preprocessing function returns a list of data.frame.

# Functions

- rmpt03\_main(): Main TLG function
- rmpt03\_pre(): Preprocessing

# Examples

```
pre_data <- dunlin::propagate(syn_data, "adsl", "AGEGR1", "USUBJID")
run(rmpt03, pre_data)
```
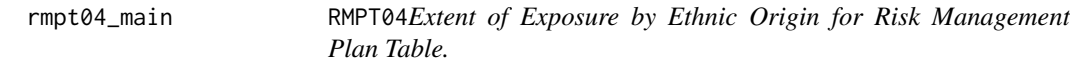

#### Description

The RMPT04 table provides an overview of duration of exposure extent.

```
rmpt04_main(
  adam_db,
  summaryvars = "ETHNIC",
  show\_tot = TRUE,row_split_var = NULL,
  col_split_var = NULL,
  overall_col_lbl = NULL,
  ...
\mathcal{L}rmpt04_pre(adam_db, summaryvars = "ETHNIC", ...)
rmpt04
```
# Arguments

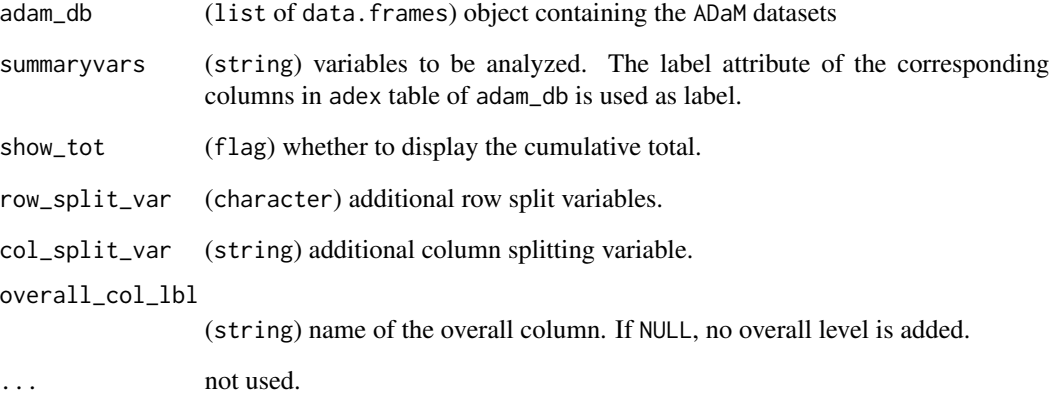

# Format

An object of class chevron\_t of length 1.

# Details

- Person time is the sum of exposure across all patients.
- Summary statistics are by default based on the number of patients in the corresponding N row (number of non-missing values).
- Does not remove zero-count rows unless overridden with prune\_0 = TRUE.

# Value

the main function returns an rtables object.

the preprocessing function returns a list of data.frame.

# Functions

- rmpt04\_main(): Main TLG function
- rmpt04\_pre(): Preprocessing

# Examples

run(rmpt04, syn\_data)

<span id="page-88-0"></span>

The RMPT05 table provides an overview of duration of exposure extent.

#### Usage

```
rmpt05_main(
  adam_db,
  summaryvars = "RACE",
 show\_tot = TRUE,row_split_var = NULL,
 col_split_var = NULL,
 overall_col_lbl = NULL,
  ...
\mathcal{L}rmpt05_pre(adam_db, summaryvars = "RACE", ...)
```
rmpt05

#### Arguments

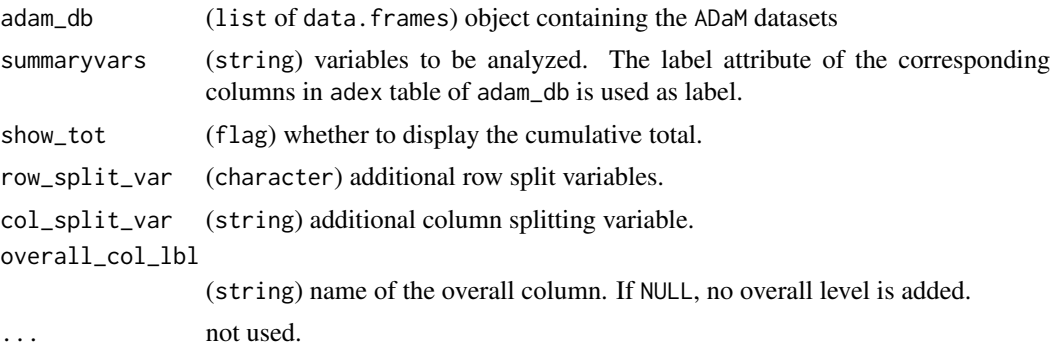

#### Format

An object of class chevron\_t of length 1.

#### Details

- Person time is the sum of exposure across all patients.
- Summary statistics are by default based on the number of patients in the corresponding N row (number of non-missing values).
- Does not remove zero-count rows unless overridden with prune\_0 = TRUE.

<span id="page-89-0"></span>the main function returns an rtables object.

the preprocessing function returns a list of data.frame.

# Functions

- rmpt05\_main(): Main TLG function
- rmpt05\_pre(): Preprocessing

## Examples

run(rmpt05, syn\_data)

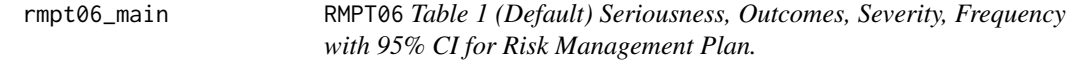

# Description

RMPT06 Table 1 (Default) Seriousness, Outcomes, Severity, Frequency with 95% CI for Risk Management Plan.

```
rmpt06_main(
 adam_db,
  arm_var = "ACTARM",
 lbl_overall = NULL,
 method = "clopper-pearson",
 conf\_level = 0.95,
  show_diff = FALSE,
 ref_group = NULL,
 method_diff = "wald",
 conf\_level\_diff = 0.95,
 grade_groups = NULL,
  ...
\lambdarmpt06_pre(adam_db, ...)
rmpt@6\_post(tlg, prune_0 = FALSE, ...)rmpt06
```
# <span id="page-90-0"></span>rmpt06\_main 91

# Arguments

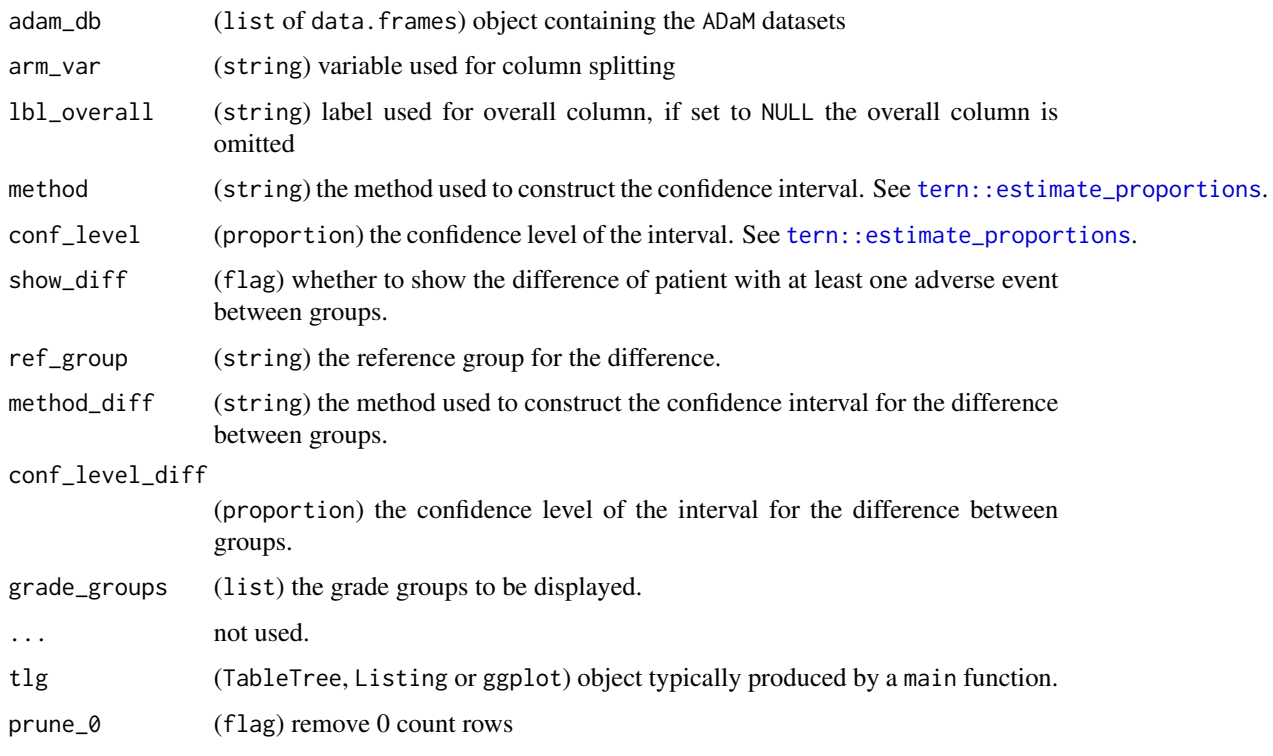

# Format

An object of class chevron\_t of length 1.

# Value

the main function returns an rtables object.

the preprocessing function returns a list of data.frame.

the postprocessing function returns an rtables object or an ElementaryTable (null report).

# Functions

- rmpt06\_main(): Main TLG function
- rmpt06\_pre(): Preprocessing
- rmpt06\_post(): Postprocessing

# Examples

run(rmpt06, syn\_data)

RSPT01 template may be used to summarize any binary outcome or response variable at a single time point. Typical application for oncology

# Usage

```
rspt01_main(
  adam_db,
 dataset = "adrs",arm\_var = "ARM",ref_group = NULL,
 odds_ratio = TRUE,
 perform_analysis = "unstrat",
 strata = NULL,
 conf\_level = 0.95,
 methods = list(),
  ...
)
rspt01_pre(adam_db, ...)
rspt@1_post(tlg, prune_0 = TRUE, ...)
```
# rspt01

# Arguments

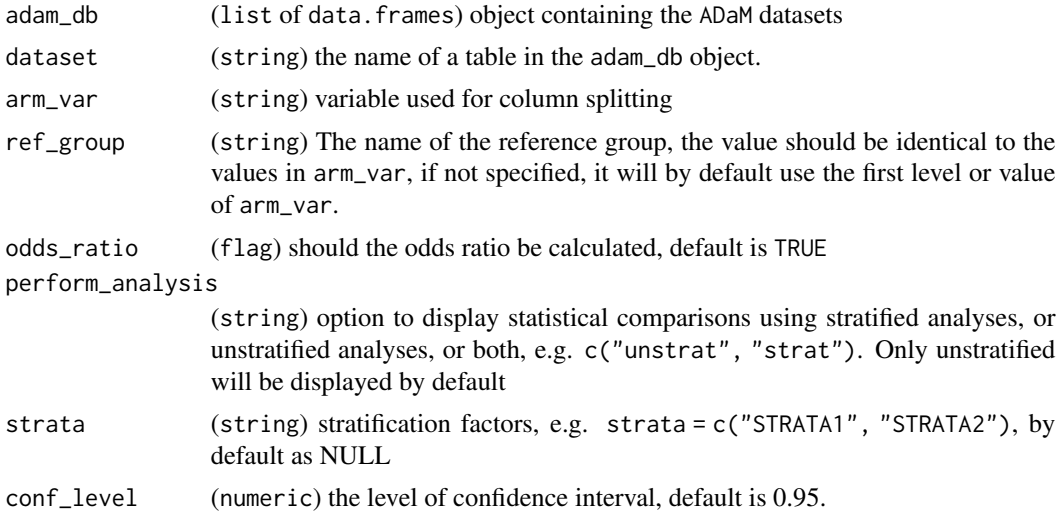

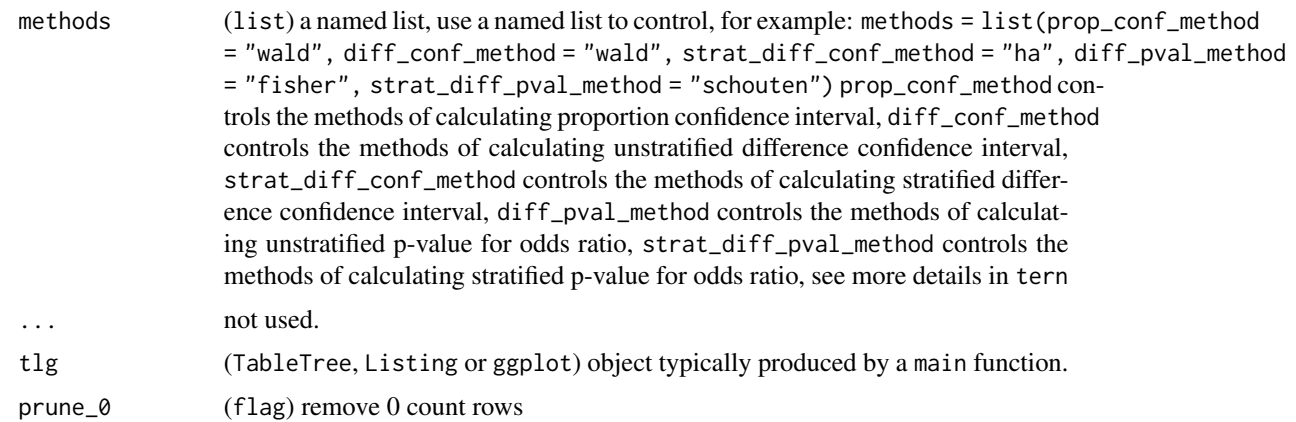

## Format

An object of class chevron\_t of length 1.

# Details

• No overall value.

## Value

the main function returns an rtables object.

the preprocessing function returns a list of data.frame.

the postprocessing function returns an rtables object or an ElementaryTable (null report).

# Functions

- rspt01\_main(): Main TLG function
- rspt01\_pre(): Preprocessing
- rspt01\_post(): Postprocessing

# Examples

```
library(dplyr)
library(dunlin)
proc_data <- log_filter(syn_data, PARAMCD == "BESRSPI", "adrs")
run(rspt01, proc_data)
run(rspt01, proc_data,
  odds_ratio = FALSE, perform_analysis = c("unstrat", "strat"),
  strata = c("STRATA1", "STRATA2"), methods = list(diff_pval_method = "fisher")
\mathcal{L}
```
<span id="page-93-0"></span>run *Run the pipeline*

#### Description

Run the pipeline

# Usage

```
run(
  object,
  adam_db,
  auto_pre = TRUE,
  verbose = FALSE,
  ...,
  user_{args} = list(...)\mathcal{L}## S4 method for signature 'chevron_tlg'
run(
  object,
  adam_db,
  auto_pre = TRUE,
  verbose = FALSE,
  ...,
  user_{args} = list(...)\mathcal{L}
```
# Arguments

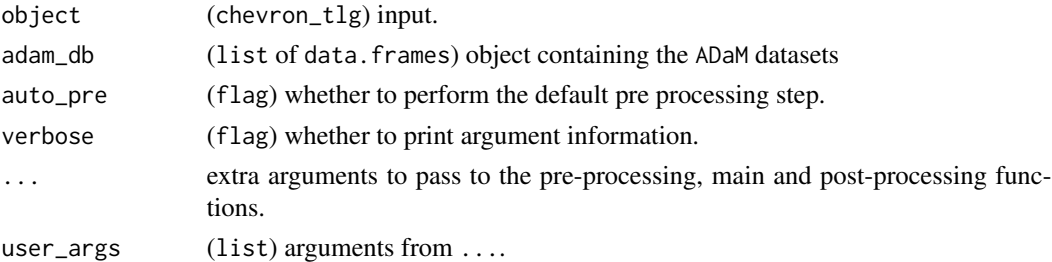

# Value

an rtables (for chevron\_t), rlistings (for chevron\_l), grob (for chevron\_g) or ElementaryTable (null report) depending on the class of chevron\_tlg object passed as object argument.

# Examples

```
run(mng01, syn_data, auto_pre = TRUE, dataset = "adlb")
```
<span id="page-94-0"></span>Create Script for TLG Generation

# Usage

```
script_funs(x, adam_db, args, name = deparse(substitute(x)))
## S4 method for signature 'chevron_tlg'
script_funs(x, adam_db, args, name = deparse(substitute(x)))
## S4 method for signature 'chevron_simple'
script_fums(x, adam_db, args, name = deparse(substitute(x)))
```
## Arguments

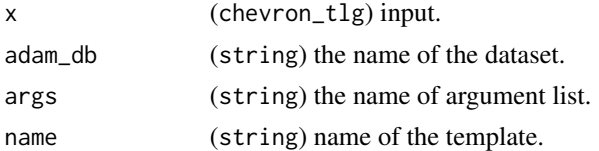

## Value

character that can be integrated into an executable script.

# Examples

```
script_funs(aet04, adam_db = "syn_data", args = "args")
```
set\_section\_div *Set Section Dividers*

# Description

Set Section Dividers

#### Usage

```
set_section_div(x)
```
#### Arguments

x (integerish) value of at which the section divider should be added.

# <span id="page-95-0"></span>Details

Section dividers are empty lines between sections in tables. E.g. if 1 is used then for the first row split an empty line is added. Currently it only works for aet02, cmt01a and mht01 template.

#### Value

invisible NULL. Set the chevron.section\_div option.

smart\_prune *Prune table up to an* ElementaryTable

# Description

Avoid returning NULL when the table is empty.

#### Usage

```
smart_prune(tlg)
```
#### Arguments

tlg (TableTree) object.

#### Value

pruned TableTree.

syn\_data *Example* adam *Synthetic Data*

# Description

Example adam Synthetic Data

#### Usage

syn\_data

#### Format

A named list of 13 data.frames: - adsl - adae - adsaftte - adcm - addv - adeg - adex - adlb admh - adrs - adsub - adtte - advs

#### Source

based on scda::synthetic\_cdisc\_data("rcd\_2022\_06\_27")

<span id="page-96-0"></span>

TTET01 template may be used to summarize any binary outcome or response variable at a single time point. Typical application for oncology

### Usage

```
ttet01_main(
  adam_db,
 dataset = "adtte",
 arm\_var = "ARM",ref_group = NULL,
  summarize_event = TRUE,
 perform_analysis = "unstrat",
 strata = NULL,
  ...
\mathcal{L}ttet01_pre(adam_db, dataset = "adtte", ...)
ttet@1\_post(tlg, prime_0 = TRUE, ...)ttet01
```
# Arguments

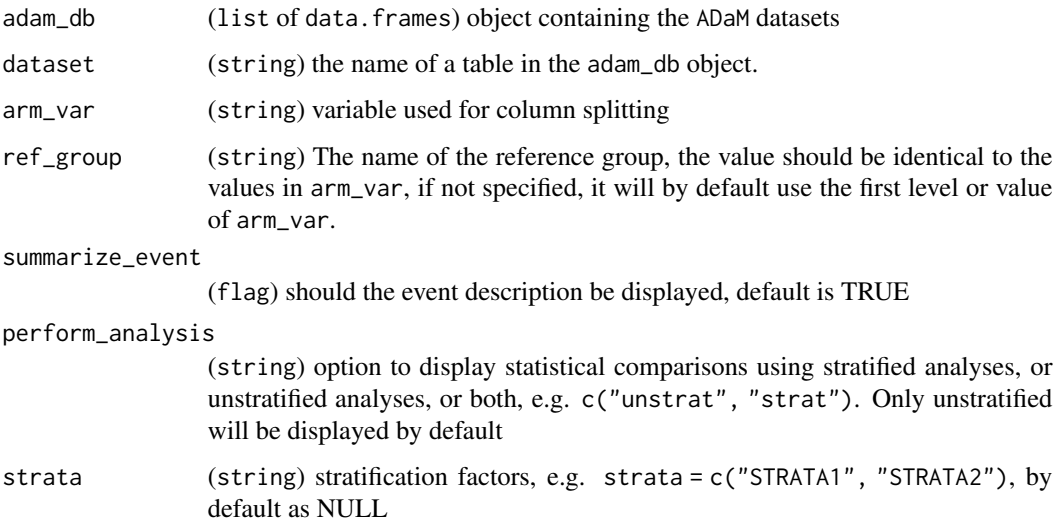

# 98 ttet01\_main

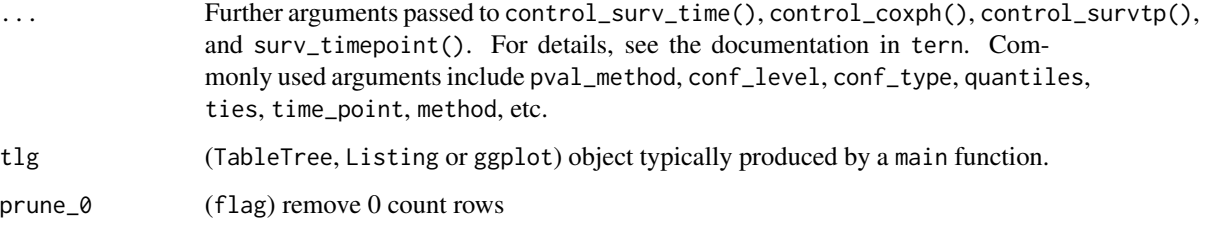

# Format

An object of class chevron\_t of length 1.

# Details

• No overall value.

#### Value

the main function returns an rtables object.

the preprocessing function returns a list of data.frame.

the postprocessing function returns an rtables object or an ElementaryTable (null report).

#### Functions

- ttet01\_main(): Main TLG function
- ttet01\_pre(): Preprocessing
- ttet01\_post(): Postprocessing

#### Examples

```
library(dplyr)
library(dunlin)
proc_data <- log_filter(syn_data, PARAMCD == "PFS", "adtte")
run(ttet01, proc_data)
run(ttet01, proc_data,
  summarize_event = FALSE, perform_analysis = c("unstrat", "strat"),
  strata = c("STRATA1", "STRATA2"),
 conf_type = "log-log",time_point = c(6, 12),
  method = "both"
\mathcal{L}
```
<span id="page-98-0"></span>

Retrieve labels for certain variables

#### Usage

```
var_labels_for(df, vars)
```
# Arguments

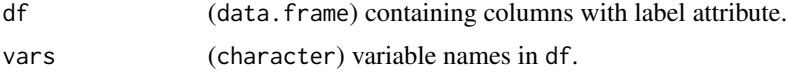

# Details

The labels will be returned if the column has label attribute, otherwise the column name will be returned. Any values between brackets will be replaced with dunlin::render\_safe.

#### Value

a character with replaced placeholders and a label attribute.

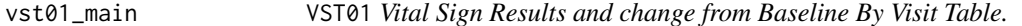

#### Description

The VST01 table provides an overview of the Vital Sign values and its change from baseline of each respective arm over the course of the trial.

```
vst01_main(
  adam_db,
  dataset = "advs",
  arm_var = "ACTARM",
  lbl_overall = NULL,
  row_split_var = NULL,
  summaryvars = c("AVAL", "CHG"),
  visitvar = "AVISIT",
  precision = list(default = 2L),
  page_var = "PARAMCD",
```

```
.stats = c("n", "mean_s'd", "median", "range"),
  skip = list(CHG = "BASELINE"),
  ...
\lambdavst01_pre(adam_db, dataset = "advs", ...)
```
vst01

# Arguments

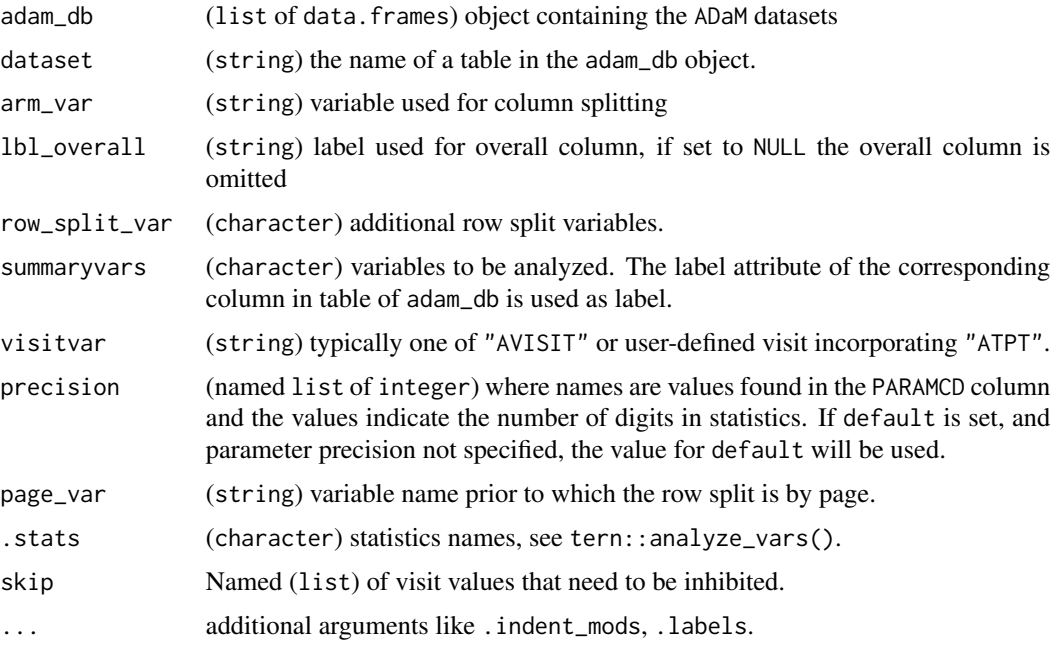

# Format

An object of class chevron\_t of length 1.

#### Details

- The Analysis Value column, displays the number of patients, the mean, standard deviation, median and range of the analysis value for each visit.
- The Change from Baseline column, displays the number of patient and the mean, standard deviation, median and range of changes relative to the baseline.
- Remove zero-count rows unless overridden with prune\_0 = FALSE.
- Split columns by arm, typically ACTARM.
- Does not include a total column by default.
- Sorted based on factor level; first by PARAM labels in alphabetic order then by chronological time point given by AVISIT. Re-level to customize order

## <span id="page-100-0"></span>Value

the main function returns an rtables object.

the preprocessing function returns a list of data.frame.

# Functions

- vst01\_main(): Main TLG function
- vst01\_pre(): Preprocessing

#### Note

• adam\_db object must contain table named as dataset with the columns specified in summaryvars.

# Examples

```
library(dunlin)
proc_data <- log_filter(
  syn_data,
  PARAMCD %in% c("DIABP", "SYSBP"), "advs"
\lambdarun(vst01, proc_data)
```
vst02\_1\_main VST02 *Vital Sign Abnormalities Table.*

#### Description

Vital Sign Parameters outside Normal Limits Regardless of Abnormality at Baseline.

```
vst02_1_main(
  adam_db,
  arm_var = "ACTARM",
  lbl_overall = NULL,
  exclude_base_abn = FALSE,
  ...
\lambdavst02_pre(adam_db, ...)
vst@2\_post(tlg, prune_0 = FALSE, ...)vst02_1
```
# Arguments

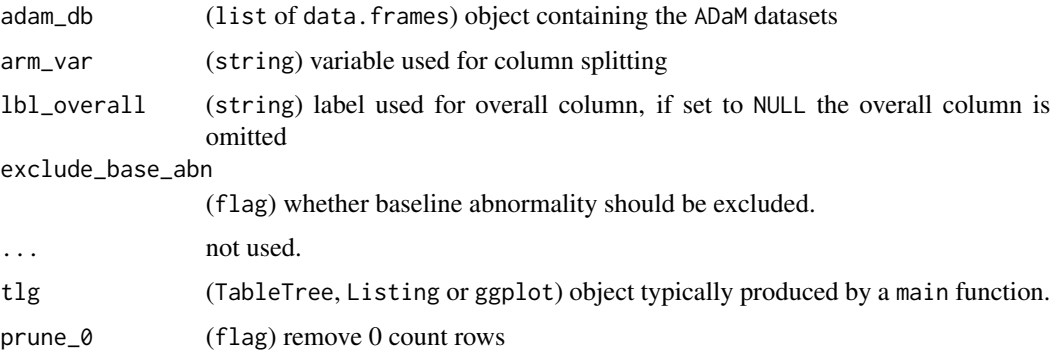

# Format

An object of class chevron\_t of length 1.

# Details

- Only count LOW or HIGH values.
- Results of "LOW LOW" are treated as the same as "LOW", and "HIGH HIGH" the same as "HIGH".
- Does not include a total column by default.
- Does not remove zero-count rows unless overridden with prune\_0 = TRUE.

# Value

the main function returns an rtables object.

the preprocessing function returns a list of data.frame.

the postprocessing function returns an rtables object or an ElementaryTable (null report).

# Functions

- vst02\_1\_main(): Main TLG function
- vst02\_pre(): Preprocessing
- vst02\_post(): Postprocessing

# Note

• adam\_db object must contain an advs table with the "PARAM", "ANRIND" and "BNRIND" columns.

# Examples

run(vst02\_1, syn\_data)

<span id="page-102-0"></span>

Vital Sign Parameters outside Normal Limits Among Patients without Abnormality at Baseline.

#### Usage

```
vst02_2_main(
  adam_db,
  arm_var = "ACTARM",
  lbl_overall = NULL,
  exclude_base_abn = TRUE,
  ...
\mathcal{L}
```
vst02\_2

# Arguments

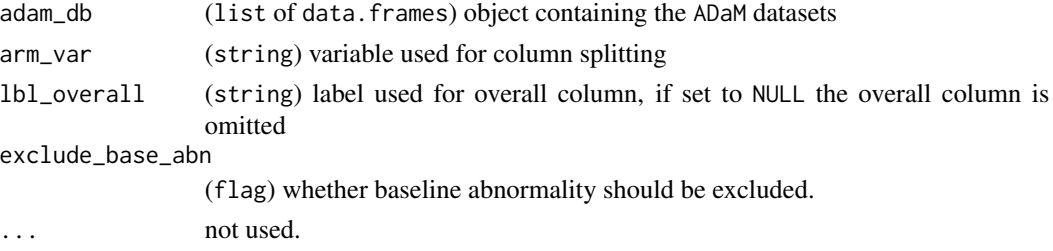

#### Format

An object of class chevron\_t of length 1.

## Details

- Only count LOW or HIGH values.
- Results of "LOW LOW" are treated as the same as "LOW", and "HIGH HIGH" the same as "HIGH".
- Does not include a total column by default.
- Does not remove zero-count rows unless overridden with prune\_0 = TRUE.

# Value

the main function returns an rtables object.

the preprocessing function returns a list of data.frame.

the postprocessing function returns an rtables object or an ElementaryTable (null report).

# Functions

• vst02\_2\_main(): Main TLG function

# Note

• adam\_db object must contain an advs table with the "PARAM", "ANRIND" and "BNRIND" columns.

# Examples

run(vst02\_2, syn\_data)

# Index

∗ datasets ael01\_nollt\_main , [5](#page-4-0) aet01\_aesi\_main , [7](#page-6-0) aet01\_main , [9](#page-8-0) aet02\_label , [10](#page-9-0) aet03\_main , [12](#page-11-0) aet04\_main , [13](#page-12-0) aet05\_all\_pre , [15](#page-14-0) aet05\_main , [16](#page-15-0) aet10\_main , [18](#page-17-0) cfbt01\_main , [24](#page-23-0) cmt01\_label , [28](#page-27-0) cmt02\_pt\_main, [30](#page-29-0) coxt01\_main , [32](#page-31-0) coxt02\_main , [34](#page-33-0) ctcv4\_dir , [36](#page-35-0) ctcv5\_dir , [36](#page-35-0) dmt01\_main , [37](#page-36-0) dst01\_main , [38](#page-37-0) dtht01\_main , [40](#page-39-0) dummy\_template , [42](#page-41-0) egt01\_main , [42](#page-41-0) egt02\_1\_main , [44](#page-43-0) egt02\_2\_main, [46](#page-45-0) egt03\_main , [47](#page-46-0) egt05\_qtcat\_main , [49](#page-48-0) empty\_rule , [51](#page-50-0) ext01\_main , [51](#page-50-0) fstg01\_main , [53](#page-52-0) fstg02\_main , [55](#page-54-0) kmg01\_main , [61](#page-60-0) lbt01\_main , [63](#page-62-0) lbt04\_main , [65](#page-64-0) lbt05\_main , [66](#page-65-0) lbt06\_main , [68](#page-67-0) lbt07\_main , [69](#page-68-0) lbt14\_main , [71](#page-70-0) lbt15\_pre , [72](#page-71-0) mht01\_label , [74](#page-73-0)

missing\_rule , [76](#page-75-0) mla\_dir , [76](#page-75-0) mng01\_main , [77](#page-76-0) nocoding , [79](#page-78-0) pdt01\_main , [79](#page-78-0) pdt02\_main , [81](#page-80-0) report\_null , [84](#page-83-0) rmpt01\_main , [84](#page-83-0) rmpt03\_main , [86](#page-85-0) rmpt04\_main , [87](#page-86-0) rmpt05\_main , [89](#page-88-0) rmpt06\_main , [90](#page-89-0) rspt01\_main , [92](#page-91-0) syn\_data , [96](#page-95-0) ttet01\_main , [97](#page-96-0) vst01\_main , [99](#page-98-0) vst02\_1\_main , [101](#page-100-0) vst02\_2\_main , [103](#page-102-0) .chevron\_g *(*chevron\_tlg-class *)* , [26](#page-25-0) .chevron\_l *(*chevron\_tlg-class *)* , [26](#page-25-0) .chevron\_simple *(*chevron\_tlg-class *)* , [26](#page-25-0) .chevron\_t *(*chevron\_tlg-class *)* , [26](#page-25-0) .chevron\_tlg *(*chevron\_tlg-class *)* , [26](#page-25-0) ael01\_nollt *(*ael01\_nollt\_main *)* , [5](#page-4-0) ael01\_nollt\_main , [5](#page-4-0) ael01\_nollt\_post *(*ael01\_nollt\_main *)* , [5](#page-4-0) ael01\_nollt\_pre *(*ael01\_nollt\_main *)* , [5](#page-4-0) aet01 *(*aet01\_main *)* , [9](#page-8-0) aet01\_aesi *(*aet01\_aesi\_main *)* , [7](#page-6-0) aet01\_aesi\_main , [7](#page-6-0) aet01\_aesi\_post *(*aet01\_aesi\_main *)* , [7](#page-6-0) aet01\_aesi\_pre *(*aet01\_aesi\_main *)* , [7](#page-6-0) aet01\_main , [9](#page-8-0) aet01\_post *(*aet01\_main *)* , [9](#page-8-0) aet01\_pre *(*aet01\_main *)* , [9](#page-8-0) aet02 *(*aet02\_label *)* , [10](#page-9-0) aet02\_label , [10](#page-9-0) aet02\_main *(*aet02\_label *)* , [10](#page-9-0) aet02\_post *(*aet02\_label *)* , [10](#page-9-0)

```
aet02_pre (aet02_label), 10
aet03 (aet03_main), 12
aet03_main, 12
aet03_post (aet03_main), 12
aet03_pre (aet03_main), 12
aet04 (aet04_main), 13
aet04_main, 13
aet04_post (aet04_main), 13
aet04_pre (aet04_main), 13
aet05 (aet05_main), 16
aet05_all (aet05_all_pre), 15
aet05_all_pre, 15
aet05_main, 16
aet05_post (aet05_main), 16
aet05_pre (aet05_main), 16
aet10 (aet10_main), 18
aet10_main, 18
aet10_post (aet10_main), 18
aet10_pre (aet10_main), 18
args_ls, 19
args_ls,chevron_tlg-method (args_ls), 19
assert_single_value, 20
assert_valid_type, 20
assert_valid_var, 21
assert_valid_var_pair, 23
assert_valid_variable, 22
cfbt01 (cfbt01_main), 24
cfbt01_main, 24
cfbt01_post (cfbt01_main), 24
cfbt01_pre (cfbt01_main), 24
chevron (chevron-package), 4
```

```
chevron-package, 4
chevron_g (chevron_tlg-class), 26
chevron_g-class (chevron_tlg-class), 26
chevron_graph (chevron_tlg-class), 26
chevron_l (chevron_tlg-class), 26
chevron_l-class (chevron_tlg-class), 26
chevron_listing (chevron_tlg-class), 26
chevron_simple (chevron_tlg-class), 26
chevron_simple-class
        (chevron_tlg-class), 26
chevron_t (chevron_tlg-class), 26
chevron_t-class (chevron_tlg-class), 26
chevron_table (chevron_tlg-class), 26
chevron_tlg, 26
chevron_tlg-class, 26
cmt01_label, 28
cmt01a (cmt01_label), 28
```

```
cmt01a_main (cmt01_label), 28
cmt01a_post (cmt01_label), 28
cmt01a_pre (cmt01_label), 28
cmt02_pt (cmt02_pt_main), 30
cmt02_pt_main, 30
cmt02_pt_post (cmt02_pt_main), 30
cmt02_pt_pre (cmt02_pt_main), 30
convert_to_month, 32
coxt01 (coxt01_main), 32
coxt01_main, 32
coxt01_post (coxt01_main), 32
coxt01_pre (coxt01_main), 32
coxt02 (coxt02_main), 34
coxt02_main, 34
ctcv4_dir, 36
ctcv5_dir, 36
dmt01 (dmt01_main), 37
dmt01_main, 37
dmt01_post (dmt01_main), 37
dmt01_pre (dmt01_main), 37
dst01 (dst01_main), 38
dst01_main, 38
dst01_post (dst01_main), 38
dst01_pre (dst01_main), 38
dtht01 (dtht01_main), 40
dtht01_main, 40
dtht01_post (dtht01_main), 40
dtht01_pre (dtht01_main), 40
dummy_template, 42
egt01 (egt01_main), 42
egt01_main, 42
egt01_pre (egt01_main), 42
egt02_1 (egt02_1_main), 44
egt02_1_main, 44
egt02_2 (egt02_2_main), 46
egt02_2_main, 46
egt02_post (egt02_1_main), 44
egt02_pre (egt02_1_main), 44
egt03 (egt03_main), 47
egt03_main, 47
egt03_post (egt03_main), 47
egt03_pre (egt03_main), 47
egt05_qtcat (egt05_qtcat_main), 49
egt05_qtcat_main, 49
egt05_qtcat_post (egt05_qtcat_main), 49
egt05_qtcat_pre (egt05_qtcat_main), 49
empty_rule, 51
```
#### INDEX  $107$

ext01 *(*ext01\_main *)* , [51](#page-50-0) ext01\_main , [51](#page-50-0) ext01\_post *(*ext01\_main *)* , [51](#page-50-0) ext01\_pre *(*ext01\_main *)* , [51](#page-50-0) fstg01 *(*fstg01\_main *)* , [53](#page-52-0) fstg01\_main , [53](#page-52-0) fstg01\_pre *(*fstg01\_main *)* , [53](#page-52-0) fstg02 *(*fstg02\_main *)* , [55](#page-54-0) fstg02\_main , [55](#page-54-0) fstg02\_pre *(*fstg02\_main *)* , [55](#page-54-0) gen\_args , [56](#page-55-0) get\_grade\_rule , [58](#page-57-0) get\_section\_div , [59](#page-58-0) gg\_list , [59](#page-58-0) gg\_theme\_chevron , [60](#page-59-1) gg\_theme\_chevron() , *[78](#page-77-0)* grob\_list , [60](#page-59-1) h\_format\_dec , [61](#page-60-0) kmg01 *(*kmg01\_main *)* , [61](#page-60-0) kmg01\_main , [61](#page-60-0) kmg01\_pre *(*kmg01\_main *)* , [61](#page-60-0) lbt01 *(*lbt01\_main *)* , [63](#page-62-0) lbt01\_main , [63](#page-62-0) lbt01\_pre *(*lbt01\_main *)* , [63](#page-62-0) lbt04 *(*lbt04\_main *)* , [65](#page-64-0) lbt04\_main , [65](#page-64-0) lbt04\_post *(*lbt04\_main *)* , [65](#page-64-0) lbt04\_pre *(*lbt04\_main *)* , [65](#page-64-0) lbt05 *(*lbt05\_main *)* , [66](#page-65-0) lbt05\_main , [66](#page-65-0) lbt05\_post *(*lbt05\_main *)* , [66](#page-65-0) lbt05\_pre *(*lbt05\_main *)* , [66](#page-65-0) lbt06 *(*lbt06\_main *)* , [68](#page-67-0) lbt06\_main , [68](#page-67-0) lbt06\_post *(*lbt06\_main *)* , [68](#page-67-0) lbt06\_pre *(*lbt06\_main *)* , [68](#page-67-0) lbt07 *(*lbt07\_main *)* , [69](#page-68-0) lbt07\_main , [69](#page-68-0) lbt07\_post *(*lbt07\_main *)* , [69](#page-68-0) lbt07\_pre *(*lbt07\_main *)* , [69](#page-68-0) lbt14 *(*lbt14\_main *)* , [71](#page-70-0) lbt14\_main , [71](#page-70-0) lbt14\_post *(*lbt14\_main *)* , [71](#page-70-0) lbt14\_pre *(*lbt14\_main *)* , [71](#page-70-0)

lbt15 *(*lbt15\_pre *)* , [72](#page-71-0) lbt15\_pre , [72](#page-71-0) lvls , [73](#page-72-0) main , [74](#page-73-0) main,chevron\_tlg-method *(*main *)* , [74](#page-73-0) main<- *(*main *)* , [74](#page-73-0) main<-,chevron\_tlg-method *(*main *)* , [74](#page-73-0) mht01 *(*mht01\_label *)* , [74](#page-73-0) mht01\_label , [74](#page-73-0) mht01\_main *(*mht01\_label *)* , [74](#page-73-0) mht01\_post *(*mht01\_label *)* , [74](#page-73-0) mht01\_pre *(*mht01\_label *)* , [74](#page-73-0) missing\_rule , [76](#page-75-0) mla\_dir , [76](#page-75-0) mng01 *(*mng01\_main *)* , [77](#page-76-0) mng01\_main , [77](#page-76-0) mng01\_pre *(*mng01\_main *)* , [77](#page-76-0) nocoding , [79](#page-78-0) null\_listing *(*report\_null *)* , [84](#page-83-0) null\_report *(*report\_null *)* , [84](#page-83-0) pdt01 *(*pdt01\_main *)* , [79](#page-78-0) pdt01\_main , [79](#page-78-0) pdt01\_post *(*pdt01\_main *)* , [79](#page-78-0) pdt01\_pre *(*pdt01\_main *)* , [79](#page-78-0) pdt02 *(*pdt02\_main *)* , [81](#page-80-0) pdt02\_main , [81](#page-80-0) pdt02\_post *(*pdt02\_main *)* , [81](#page-80-0) pdt02\_pre *(*pdt02\_main *)* , [81](#page-80-0) postprocess , [82](#page-81-0) postprocess,chevron\_tlg-method *(*postprocess*)*, [82](#page-81-0) postprocess<- *(*postprocess *)* , [82](#page-81-0) postprocess<-,chevron\_tlg-method *(*postprocess*)*, [82](#page-81-0) preprocess , [83](#page-82-0) preprocess,chevron\_tlg-method *(*preprocess*)*, [83](#page-82-0) preprocess<- *(*preprocess *)* , [83](#page-82-0) preprocess<-,chevron\_tlg-method *(*preprocess*)*, [83](#page-82-0) report\_null , [84](#page-83-0)

rlistings::as\_listing , *[6](#page-5-0)* rmpt01 *(*rmpt01\_main *)* , [84](#page-83-0) rmpt01\_main , [84](#page-83-0) rmpt01\_post *(*rmpt01\_main *)* , [84](#page-83-0) 108 INDEX

```
rmpt01_pre
(rmpt01_main
)
, 84
rmpt03
(rmpt03_main
)
, 86
rmpt03_main
, 86
rmpt03_pre
(rmpt03_main
)
, 86
rmpt04
(rmpt04_main
)
, 87
rmpt04_main
, 87
rmpt04_pre
(rmpt04_main
)
, 87
rmpt05
(rmpt05_main
)
, 89
rmpt05_main
, 89
rmpt05_pre
(rmpt05_main
)
, 89
rmpt06
(rmpt06_main
)
, 90
rmpt06_main
, 90
rmpt06_post
(rmpt06_main
)
, 90
rmpt06_pre
(rmpt06_main
)
, 90
rspt01
(rspt01_main
)
, 92
rspt01_main
, 92
rspt01_post
(rspt01_main
)
, 92
rspt01_pre
(rspt01_main
)
, 92
run
, 94
run,chevron_tlg-method
(run
)
, 94
script
, 95
script_funs
(script
)
, 95
script_funs,chevron_simple-method (script), 95
script_funs,chevron_tlg-method (script), 95
set_section_div
, 95
smart_prune
, 96
syn_data
, 96
tern::estimate_proportions
, 91
tern::format_auto
, 37
tern::g_lineplot()
, 78
ttet01
(ttet01_main
)
, 97
ttet01_main
, 97
ttet01_post
(ttet01_main
)
, 97
ttet01_pre
(ttet01_main
)
, 97
var_labels_for
, 99
```

```
vst01
(vst01_main
)
, 99
vst01_main
, 99
vst01_pre
(vst01_main
)
, 99
vst02_1
(vst02_1_main
)
, 101
vst02_1_main
, 101
vst02_2
(vst02_2_main
)
, 103
vst02_2_main
, 103
vst02_post
(vst02_1_main
)
, 101
vst02_pre
(vst02_1_main
)
, 101
```